# **N° 2022-374 BUDGET PRINCIPAL - ORDURES MÉNAGÈRES - ADMISSION EN NON-VALEUR POUR CRÉANCES ADMISES EN NON VALEUR**

Nomenclature des actes : 7.1

Les sommes en question sont réparties de la manière suivante :

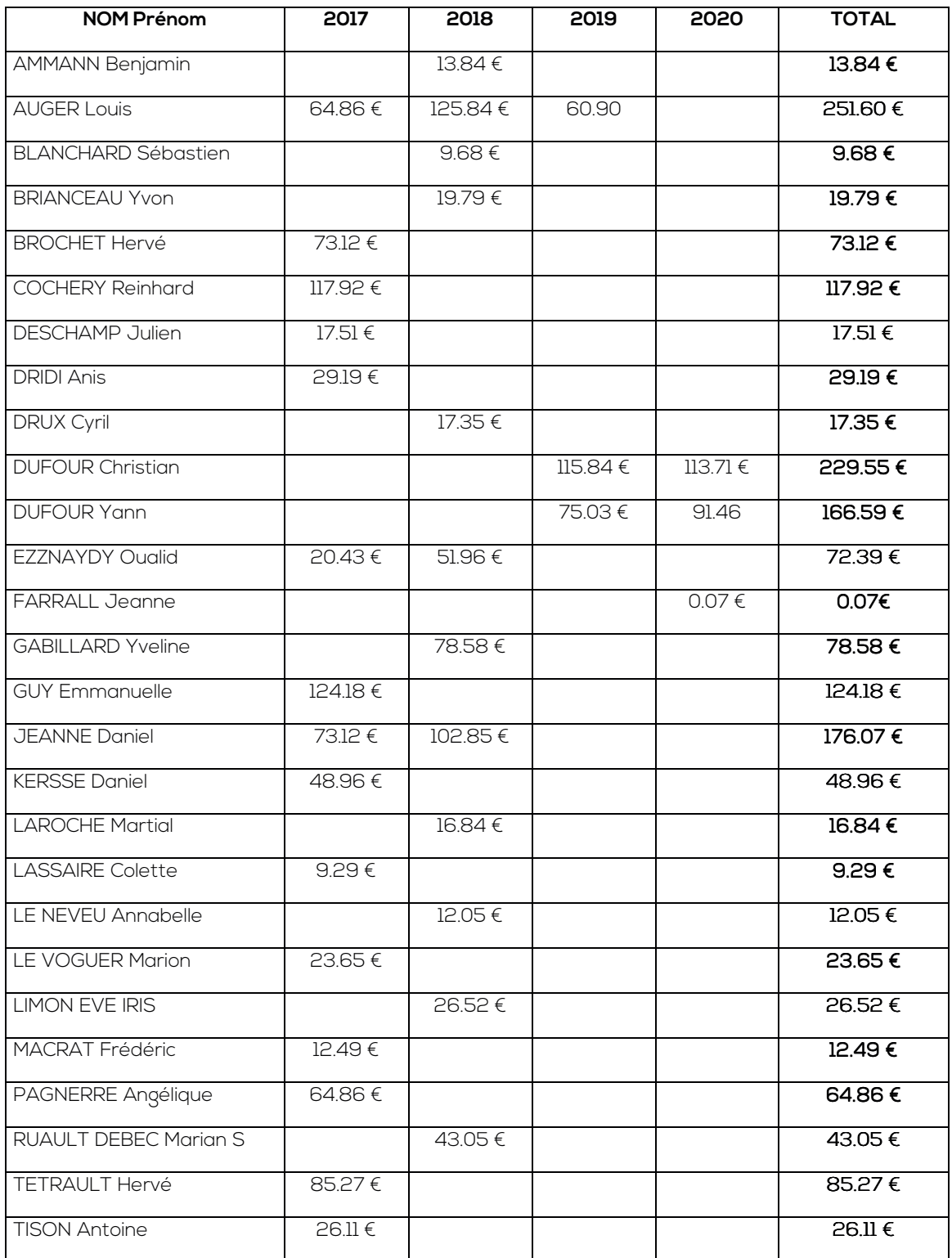

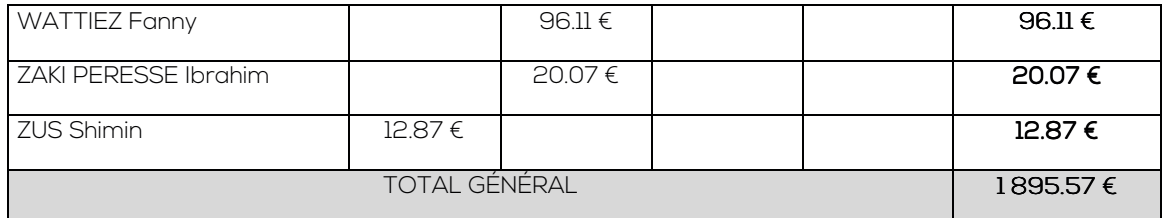

Ces créances seront inscrites au compte 6541 – « Créances admises en non-valeurs ».

# **N° 2022-375 BUDGET PRINCIPAL - ORDURES MÉNAGÈRES - ADMISSION EN NON**-**VALEUR POUR CRÉANCES ÉTEINTES**

Nomenclature des actes : 7.1

Les sommes en question sont réparties de la manière suivante :

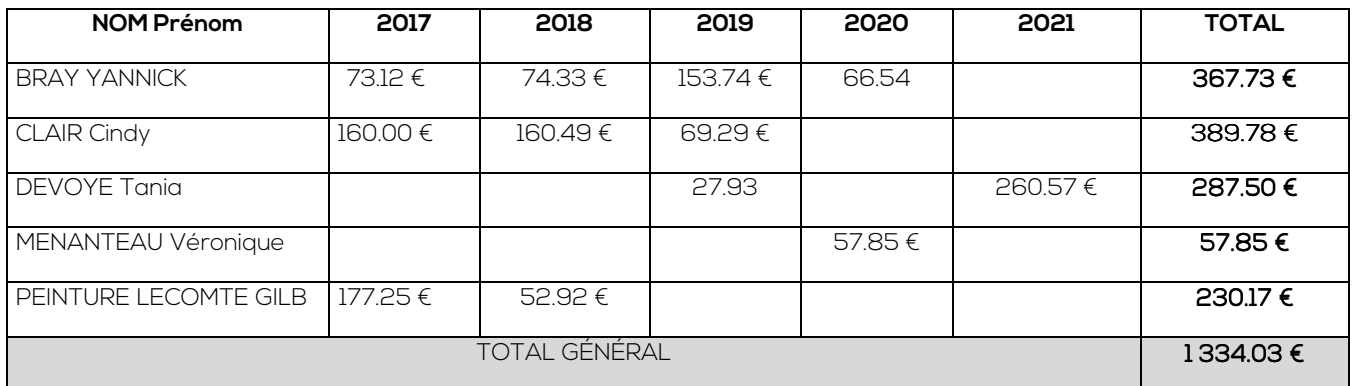

Ces créances seront inscrites au compte 6542 – « Créances éteintes »

### **N° 2022-376 BUDGET SPANC - ADMISSION EN NON-VALEUR POUR CRÉANCES ADMISES EN NON-VALEUR**

Nomenclature des actes : 7.1

Les sommes en question sont réparties de la manière suivante :

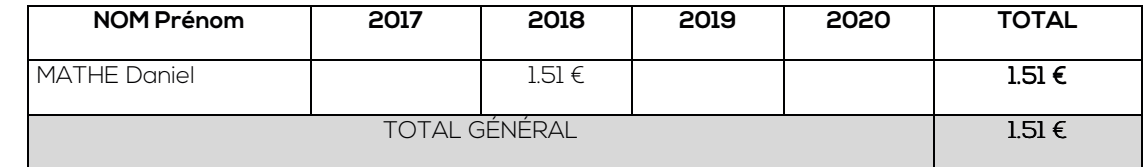

Cette créance sera inscrite au compte 6541 – « Créances admises en non-valeurs ».

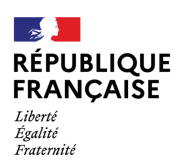

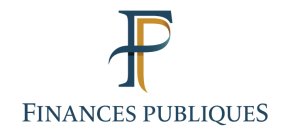

# **BAIL D'UN IMMEUBLE AU PROFIT DE L'ÉTAT**

N° CHORUS SITE: 117642

Bail de location de la caserne de : CHANTONNAY (Vendée)

Code unité immobilière : 1 850 0

Adresse: 21 rue de la Plaine CHANTONNAY (85 110)

Unité(s) bénéficiaire(s) : Caserne de gendarmerie de CHANTONNAY

Terrain: parcelles BD n° 180, 181 et 182 pour une contenance totale de 8 775 m<sup>2</sup>.

Propriétaire / bailleur : COMMUNAUTÉ DE COMMUNES DU PAYS DE CHANTONNAY

Preneur: État

Durée du bail : NEUF (9) ans Point de départ de la location : 01 mars 2022

Montant du loyer annuel: 100 000,00 euros HC

Indice de référence (trimestre de référence) : ILAT (indice de référence 3ème trimestre 2021)

Sont annexées et jointes aux présentes, les pièces suivantes (paraphées et/ou signées) :

Annexe n° 1 : Extrait plan cadastral

Annexe n° 2 : État des lieux initial

Annexe n° 3 : Constat de risque d'exposition au plomb (CREP) (si construit avant 1949)

Annexe n° 4 : Diagnostic de Performance Énergétique (DPE)

Annexe n° 5 : Dossier technique amiante (si le permis de construire a été délivré avant le 01/07/97) Annexe n° 6 : État de l'installation intérieure d'électricité et de gaz (si les installations ont plus de 15  $ans)$ 

Annexe n° 7 : État des risques et pollution (ERP)

### **ENTRE LES SOUSSIGNÉS :**

1° Madame la Présidente de la Communauté de Communes du Pays de Chantonnay, dont les bureaux sont à CHANTONNAY (85 111) CEDEX, BP 98 - 65 avenue du Général de Gaulle, agissant es-qualité, au nom et pour le compte de cet établissement en vertu d'une délibération du conseil communautaire n° XXXXX en date du XX/XX/XXXX;

- 2° Monsieur le Directeur départemental des Finances publiques de la Vendée, dont les bureaux sont à La Roche sur Yon, 26 rue Jean Jaurès, agissant au nom et pour le compte de l'État en exécution de l'article R. 4111-8 du Code général de la propriété des personnes publiques (CG3P) et conformément à la délégation de signature qui lui a été donnée par arrêté préfectoral n° 17.DRCTAJ/2-632 du 20 septembre 2017,
- Et assistée de Monsieur le Commandant du groupement de gendarmerie départementale de la Vendée, dont les bureaux sont à LA ROCHE SUR YON, 31 boulevard du Maréchal Leclerc, intervenant aux présentes en qualité de représentant du Ministère de l'intérieur (GENDARMERIE NATIONALE).:

Partie ci-après dénommée « LE PRENEUR » d'autre part,

### ci-après dénommés ensemble « LES PARTIES »,

Il a été exposé et convenu ce qui suit :

### **EXPOSÉ**

Aux termes d'un acte administratif en date du 21 mai 2013, « LE BAILLEUR » susnommé a donné à bail à l'État pour une durée de neuf (9) ans à compter du 01 mars 2013, un immeuble dénommé Caserne de gendarmerie de Chantonnay, moyennant un loyer annuel de cent deux mille neuf cent onze euros (102 911,00 €) toutes taxes comprises, outre les charges locatives et individuelles.

Le bail étant arrivé à échéance, il y a lieu de renouveler celui-ci. Le présent bail définit les modalités de location des locaux aux conditions décrites ci-après :

### 1. RÉGLEMENTATION ET DESTINATION

Les droits et obligations des deux parties contractantes sont réglés conformément aux dispositions du Code civil, des lois en viqueur, notamment les articles 3-3, les 2 premiers alinéas de l'article 6, l'article 20-1 et l'article 24-1 de la loi n° 89-462 du 6 juillet 1989 ainsi que ses décrets d'application n°87-712 et 87-713 du 26 août 1987.

Les locaux sont à usage de caserne de gendarmerie.

### **2. DÉSIGNATION DES LOCAUX**

Madame la Présidente de la Communauté de Communes du Pays de Chantonnay, agissant esqualité, donne à bail à l'État, représenté par Monsieur le Directeur départemental des Finances publiques de la Vendée, qui accepte l'ensemble immobilier dont la désignation suit :

Localisation : Commune de Chantonnay, 21 rue de la Plaine

### **FT**

Références cadastrales : Sur différentes parcelles cadastrées section BD n° 180, 181 et 182 pour une contenance totale de 8 775 m<sup>2</sup> (Annexe n° 1)

# Descriptif des locaux loués :

• Pour la partie logement :

- 4 logements de type V de 101,72 m<sup>2</sup> chacun avec cellier et garage de 16,42 m<sup>2</sup>.

- 6 logements de type IV de 89.07 m<sup>2</sup> chacun avec cellier et garage de 16.42 m<sup>2</sup>.

L'ensemble a une surface de 1 105,50 m<sup>2</sup>.

### Pour la partie locaux de service et locaux techniques :

- Locaux de service d'une surface de 212,60 m<sup>2</sup>

- Locaux techniques d'une surface de 94,16 m<sup>2</sup>

### Pour la partie autre :

- une cour de service, une zone d'évolution et des espaces verts

Tel que le tout se poursuit et comporte, et sans qu'il soit besoin d'en faire plus ample désignation, « LES **PARTIES** » déclarant bien connaître les lieux.

### 3. DURÉE - RENOUVELLEMENT

#### $\blacktriangle$ 3.1 Durée

La présente location est consentie pour une durée de NEUF (9) ANS à compter du 01 mars 2022 pour se terminer le 28 février 2031, sauf résiliation anticipée reconnue au profit du « PRENEUR » conformément à la clause «  $6.$  RÉSILIATION »

#### $\rightarrow$ 3.2 Modalités de renouvellement

Avant le terme du présent bail, et sauf intention de mettre fin à celui-ci par l'une des « PARTIES », notifiée à l'autre, par courrier recommandé avec accusé de réception, au moins six (6) mois à l'avance, la poursuite sera constatée par un nouveau bail de même durée.

Le nouveau loyer sera alors estimé par le service des domaines en fonction de la valeur locative réelle des locaux, sans toutefois pouvoir excéder celui qui résulterait de l'actualisation du lover initial en fonction de l'évolution de l'Indice des Loyers des Activités Tertiaires (ILAT) publié par l'INSEE intervenu pendant la période considérée. Au cas particulier l'indice retenu sera celui du 3ème trimestre 2021.

Ce loyer sera stipulé révisable triennalement selon la même méthode.

À défaut de renouvellement, alors même que « LE PRENEUR » reste et est laissé en possession, il s'opère un nouveau bail dont l'effet est réglé par l'article 1738 du Code civil relatif aux locations faites sans écrit. Dans ce cas, le lover à verser sera équivalent au dernier lover pavé, jusqu'à l'établissement du nouveau bail

Dans le cadre de travaux d'extension, préalablement « LES PARTIES » conviendront ensemble par voie d'avenant d'un nouveau loyer annuel d'équilibre tenant à la réalisation de ces travaux. Préalablement une évaluation sera faite par le **Pôle d'Évaluation Domaniale**. Ce nouveau loyer sera applicable le mois suivant la date de réception des travaux.

### 4. CONDITIONS FINANCIÈRES

#### $\rightarrow$ 4.1 Montant du loyer

Le présent bail est consenti et accepté moyennant un loyer annuel de cent mille euros (100 000,00 € HC), payable trimestriellement à terme échu selon le calendrier suivant : 31 mars, 30 juin, 30 septembre et 31 décembre, outre les charges locatives et individuelles qui seront payées au vu des justificatifs fournis par « LE BAILLEUR ».

Le loyer précité est conforme à la valeur locative fixée par le Domaine le 27 août 2021 dans son avis VL n° 2021 - 85051-57225.

#### $\blacktriangle$ 4.2 Modalités de paiement du loyer

« LE BAILLEUR » adressera les avis d'échéance au moins 30 jours avant les dates d'échéances par le biais de la dématérialisation.

Le loyer sera payable, sur présentation des pièces justificatives réglementaire, par l'intermédiaire de CHORUS via une interface avec le système d'information des affaires immobilières de la Gendarmerie (SIAI - Géaude 2G AI).

Pour cela, il devra s'inscrire sur le site : https://chorus-pro.gouv.fr/, le SIRET de l'ÉTAT étant : 11 000 201 100 044.

La facture pour ne pas être rejetée, devra mentionner :

- le numéro d'engagement juridique est à demander au Groupement de Gendarmerie des Pays de la Loire et de la Loire-Atlantique à l'adresse mail suivante : bba.dao.rgpl@gendarmerie.intérieur.gouv.fr

- le code service exécutant : MI5PLTF035 pour la TEOM et AMMG2GAI01 pour le loyer

Ces informations seront communiquées au « BAILLEUR » dès leur connaissance.

Il est précisé que le montant du loyer sera payé trimestriellement à terme échu exclusivement par le Service bénéficiaire sur les crédits du Ministère de la Défense (Gendarmerie Nationale).

#### $\rightarrow$ 4.3 Modalité de paiements des charges

La provision de charges tout comme les charges locatives et individuelles seront payées en sus de ce loyer, sur des factures distinctes des avis d'échéance loyers et au vu des justificatifs fournis par « LE **BAILLEUR** » (apurement de charges avec relevé des dépenses détaillé pour la régularisation), dans le respect du cadre réglementaire.

#### $\rightarrow$ 4.4 Modalité d'information

Pour toute information le Service des Affaires Immobilières peut être contacté à l'adresse mail mentionnée ci-dessus

#### $\rightarrow$ 4.5 Régime fiscal

Il est précisé que ce loyer n'est pas assujetti à la taxe sur la valeur ajoutée (TVA).

#### $\rightarrow$ 4.6 Révision du loyer

Le loyer est stipulé révisable triennalement, à l'initiative des parties, selon la méthode définie dans la clause « 3.2 Modalités du renouvellement ».

#### $\rightarrow$ 4.7 Dépôt de garantie

S'agissant d'une location conclue au profit de l'État, il ne sera pas versé de dépôt de garantie par « LE **PRENEUR ».** 

#### $\rightarrow$ 4.8 Impositions et contributions

Toutes les impositions ou contributions de quelque nature qu'elles soient ainsi que toutes les charges ou taxes locales et autres, prévues ou imprévues, qui auraient rapport à l'immeuble loué, sont à la charge du « BAILLEUR », à l'exception de celles énumérées dans la liste des charges récupérables figurant en annexe du décret n° 87-713 du 26 août 1987, qui seront remboursées par « LE PRENEUR ».

Toutefois, l'article 1521 du Code général des impôts exonère de la taxe d'enlèvement des ordures ménagères les maisons ou parties de maisons louées pour un service public. L'État est donc dispensé du remboursement de cette taxe en ce qui concerne la partie de l'immeuble affectée au fonctionnement du service, « LE BAILLEUR » n'avant pas à en acquitter le montant.

Le présent acte, qui est dispensé de la formalité de l'enregistrement (article 10-1 de la loi n° 69-1168 du 26 décembre 1969), est exonéré des droits d'enregistrement et de la taxe de publicité foncière (article 1040 du Code général des impôts) ainsi que de la contribution annuelle sur les revenus locatifs prévus par l'article 234 nonies du Code général des impôts.

En conséquence, l'État n'aura aucun remboursement à effectuer au titre des droits d'enregistrement.

### 5. CONDITIONS GÉNÉRALES DE JOUISSANCE

#### $\rightarrow$ 5.1 Entretiens - Réparations

### 5.1.1 Obligations du Bailleur

« LE BAILLEUR » s'engage à tenir les lieux loués clos et couverts selon l'usage et dans les conditions propres à en assurer la parfaite sécurité et la salubrité.

« LE BAILLEUR » est tenu de délivrer au « PRENEUR » les locaux en bon état d'usage et de réparation ne laissant pas apparaître de risques manifestes pouvant porter atteinte à la sécurité physique ou à la santé et doté des éléments le rendant conforme à l'usage d'habitation ; et de maintenir en bon état de fonctionnement les équipements mentionnés au présent bail. Il s'oblige à effectuer toutes les réparations nécessaires prévues par les articles 1719 et 1720 du Code civil.

Il assurera au « PRENEUR » une jouissance paisible des lieux pendant toute la durée du bail et garantira le locataire contre les vices ou défauts qui empêcheront l'usage conformément à l'article 1721 du Code civil.

« LE BAILLEUR » fera son affaire personnelle, à ses frais, du maintien des locaux loués et des équipements en conformité au regard de toutes les réglementations en vigueur ou à venir, notamment en matière d'incendie, d'hygiène et de sécurité et à la réglementation du travail.

### 5.1.2 Obligation du Preneur

« LE PRENEUR » s'engage à effectuer dans les lieux loués tous les travaux de menu entretien et les réparations locatives tels qu'ils sont définis par les usages locaux. La liste de ces dépenses est fixée de manière analogue à celle annexée aux décrets n° 87-712 et n° 87-713 du 26 août 1987.

#### $\rightarrow$ 5.2 Travaux

« LE PRENEUR » pourra faire installer sur l'immeuble loué les équipements nécessaires à ses moyens de transmission radioélectriques (antennes, haubans, etc.). Il sera tenu toutefois en fin de bail de démonter ces installations spécifiques à ces frais.

« LE PRENEUR » devra laisser exécuter dans les lieux loués les travaux d'amélioration, ainsi que les travaux nécessaires au maintien en état et à l'entretien normal des locaux loués.

« LE PRENEUR » pourra apposer à l'extérieur des lieux loués tous panneaux, enseignes, et tout affichage, nécessaire à son activité, sous réserves que lesdits panneaux, enseignes et affichage soient conformes à la réglementation applicable. Il sera tenu toutefois en fin de bail de démonter ces installations spécifiques à ces frais.

Les travaux relevant de la compétence du « BAILLEUR », demandés par « LE PRENEUR », feront l'objet d'une entente préalable entre « LES PARTIES ».

Suite à l'accord entre « LES PARTIES » sur la nature des travaux à réaliser et compte tenu de l'application du Code de la commande publique au « BAILLEUR », un planning sera établi.

« LE PRENEUR » admettra que « LE BAILLEUR » fasse effectuer les réparations non locatives ou qui pourraient devenir nécessaires qui lui incombent et qui ne peuvent être différées jusqu'à la fin de la location. Toutefois, si les travaux et/ou réparations devaient durer plus de quatre-vingt (80) jours, le prix du bail sera diminué à proportion du temps et de la surface des lieux loués dont « LE PRENEUR » aura été privé.

« LE PRENEUR » devra laisser libre accès des locaux au « BAILLEUR », à ses représentants et à tous techniciens désignés par lui, afin d'effectuer tous travaux nécessaires, vérifier leur bon entretien ou la bonne exécution des travaux à la charge du « PRENEUR », ou encore effectuer toutes constatations et mesures destinées à la constitution et/ou à l'actualisation des diagnostics légaux et réglementaires obligatoires.

Sauf urgence manifeste. « LE BAILLEUR » devra aviser « LE PRENEUR » de ces visites au moins 48 heures à l'avance.

« LE PRENEUR » pourra éventuellement procéder, sous réserve que « LE BAILLEUR » ne puisse les financer et à condition d'avoir reçu son accord, à tous aménagements jugés nécessaires qui resteront acquis en fin d'occupation au propriétaire. « LE PRENEUR » ne pourra être contraint de remettre les lieux dans leur état d'origine.

#### $\rightarrow$ 5.3 État des lieux

À la prise de possession et au plus tard dans les huit (8) jours qui suivront la date du présent bail, il sera dressé contradictoirement par « LE BAILLEUR » (ou son représentant dûment accrédité) et par le représentant accrédité de la gendarmerie un état des lieux et s'il y a lieu un inventaire en deux (2) exemplaires des objets qui pourraient se trouver dans les locaux.

Un exemplaire de l'état des lieux et, le cas échéant, un exemplaire de l'inventaire, sera conservé par « LE BAILLEUR » et l'autre par « LE PRENEUR » (Annexe n° 2)

L'état des lieux dressé contradictoirement lors de la prise à bail initiale continuera de produire ses effets jusqu'à l'expiration du bail. Les deux exemplaires de l'état des lieux sont conservés un par « LE **BAILLEUR** » et l'autre par « LE PRENEUR ».

Les indemnités dues pour la remise en état des lieux en raison des dégradations constatées en fin d'occupation seront à la charge de l'État : leur évaluation fera l'obiet d'un avenant au présent bail. En aucun cas l'État ne sera tenu à l'exécution des travaux.

### **6. RÉSILIATION**

Dans le cas où, pour quelque cause que ce soit et notamment par suite de suppression, fusion ou transfert de service, « LE PRENEUR » n'aurait plus l'utilisation des locaux loués, le présent bail serait résilié à la volonté seule du « PRENEUR », à charge par lui de prévenir « LE BAILLEUR » par simple lettre recommandée, six (6) mois à l'avance, (6) mois sur demande expresse du « BAILLEUR », sans

autre indemnité que le paiement du terme en cours.

De même, si « LE PRENEUR » ne s'acquitte pas du versement du lover, « LE BAILLEUR » pourra résilier le bail de plein droit et sans aucune indemnité, dans un délai de deux (2) mois après une mise en demeure de payer restée infructueuse dans les conditions de l'article 24 de la loi 89-462 du 6 juillet 1989

### **7. ASSURANCES**

L'État étant son propre assureur, « LE BAILLEUR » le dispense de contracter une police d'assurance pour garantir les risques qui lui incombent du fait de la location. En cas d'incendie, la responsabilité de l'État est déterminée suivant les règles du droit commun applicables aux locataires des lieux incendiés.

« LE BAILLEUR » fera son affaire personnelle des polices d'assurances contre l'incendie qu'il aurait pu souscrire antérieurement à la signature du contrat de location.

Toutefois, le militaire désigné par « LE PRENEUR » pour occuper un logement aura l'obligation de s'assurer contre les risques dont il doit répondre en sa qualité d'occupant. Il devra être en mesure d'en justifier sur demande du « PRENEUR ».

### **8. CESSION - TRANSFERT**

#### $\rightarrow$ 8.1 Transfert de service

La présente location étant consentie à l'État, il est expressément convenu que le bénéfice du bail pourra être transféré, à tout moment, à l'un de ses services, à charge par ce dernier d'assumer toutes les obligations du contrat.

#### $\rightarrow$ 8.2 Transfert de propriété des immeubles loués

En cas de cession ou de vente de l'immeuble ou de décès du bailleur, les cessionnaires, acquéreurs ou héritiers seront tenus de maintenir les clauses et conditions stipulées dans le bail.

#### $\rightarrow$ 8.3 Pacte de préférence

« LE BAILLEUR » promet, et engage de la même manière ses avants-droits, de consentir au preneur la préférence, à égalité de conditions avec un tiers, au cas où il déciderait de consentir la vente partielle ou totale des lieux loués que ce soit en cours de bail renouvelé ou reconduit ou à l'expiration du bail renouvelé ou reconduit par arrivée du terme ou en cas de résiliation.

Lorsque « LE BAILLEUR » envisagera de vendre les lieux, objet des présentes, il en informera le locataire par lettre recommandée avec demande d'avis de réception.

« LE BAILLEUR » notifiera au « PRENEUR », à peine de nullité, le prix et les conditions de la vente envisagée. Cette notification vaudra offre de vente.

À compter de la réception de l'offre, le locataire disposera d'un délai de deux (2) mois pour se prononcer. En cas d'acceptation, il disposera, à compter de la date d'envoi de sa réponse au bailleur, d'un délai de deux (2) mois pour la réalisation de la vente, le cachet de la poste faisant foi. Lorsque, dans sa réponse, il notifiera son intention de recourir à un prêt, l'acceptation par le locataire de l'offre de vente sera subordonnée à l'obtention du prêt et le délai de réalisation de la vente sera porté à quatre (4) mois, sous réserve de tenir à disposition les justificatifs pour toute demande expresse du bailleur.

À défaut d'avoir répondu dans les délais ci-dessus, « LE PRENEUR » sera réputé avoir renoncé à l'offre et « LE BAILLEUR » pourra librement céder les biens dont il s'agit.

### 9. CLAUSES ENVIRONNEMENTALES

« LE BAILLEUR » s'engage à fournir au preneur, immédiatement ou au plus tard dans un délai de six (6) mois, un dossier de diagnostic technique qui sera annexé au présent bail conformément à l'article 3-3 de la loi n° 89-462 du 6 juillet 1989 modifiée et qui devra contenir :

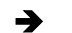

### 9.1 Constat de risque d'exposition au plomb (CREP)

Un constat de risque d'exposition au plomb (CREP) prévu par les articles L. 1334-5 et L. 1334-7 du code de la santé publique ; (Annexe n° 3)

### 9.2 Diagnostic de performance énergétique (DPE)

Un diagnostic de performance énergétique prévu par l'article L. 134-1 du Code de la construction et de l'habitation ; (Annexe n° 4)

### 9.3 Dossier technique amiante (DTA)

- 9.3.1 Modalité de communication du dossier technique amiante au « PRENEUR »
	- Le propriétaire s'engage à communiquer le DTA selon les modalités suivantes :
		- · DTA dématérialisé : un accès informatique au DTA du bâtiment sera garanti au « PRENEUR ». Ce dernier informera le propriétaire des personnes habilitées à y avoir accès.
		- DTA papier : un accès simple et aisé sera garanti par le propriétaire au « PRENEUR » à sa première demande formalisée par une demande écrite du « PRENEUR » et dans un délai de quinze (15) jours maximum à réception de cette demande par le propriétaire.
		- $\blacksquare$ Le propriétaire s'engage à communiquer le DTA selon les modalités suivantes :
	- Il est rappelé que la durée de validité du DTA est de 3 ans dans l'hypothèse de la présence d'amiante et illimitée en cas d'absence d'amiante.

### 9.3.2 Communication de la fiche récapitulative

- ∘ La fiche récapitulative à la date de la prise à bail est annexée au présent bail (Annexe n° 5).
- Conformément à l'article R 1334-29-5, le propriétaire s'engage à communiquer, dans le délai de un (1) mois, la fiche récapitulative à chacune de ses actualisations.
- Il est accepté par « LES PARTIES » qu'aucune clause d'exonération de la garantie des vices  $\circ$ cachés ne peut être stipulée à raison des vices constitués par le risque d'exposition à l'amiante si la fiche susvisée n'est pas annexée à l'acte.
- Il est entendu par « LE BAILLEUR » que la fourniture de la fiche récapitulative amiante est une condition déterminante et essentielle sans laquelle le locataire n'aurait pas souscrit au présent bail.

### 9.3.3 Travaux du propriétaire

- Le propriétaire déclare que l'ensemble immobilier ne présente pas d'amiante signalé dans ses diagnostics techniques ou connu par lui, dans les différents niveaux.
- En outre et à titre de condition déterminante du présent bail sans laquelle « LE PRENEUR »  $\circ$ ne se serait pas engagé, dans l'hypothèse de la présence avérée d'amiante avant et au commencement des travaux, le propriétaire fera son affaire de la sélection des intervenants agréés, du suivi des travaux sous la surveillance d'un architecte ou bureau d'étude, à ses frais, risques et périls, ainsi que de toute réclamation susceptible d'en découler et garantir « LE PRENEUR » de tous éventuels recours et réclamations de tiers ou de son fait.
- Le propriétaire s'engage à informer en amont « LE PRENEUR » de tous travaux de façon  $\circ$ générale et en particulier des travaux entrant dans les définitions des sous-sections 3 et 4 du décret 2012-639 du 4 mai 2012.
- Pour ces travaux, le propriétaire informe « LE PRENEUR » des interventions de l'opérateur de repérage avant travaux. Pour ces interventions, « LE BAILLEUR » s'assure d'une visite préalable et de la signature d'un plan de prévention associant « LE PRENEUR ».
- · Pour la phase travaux, un plan de prévention et un plan général de coordination sont également établis lorsque les conditions légales sont remplies. Le propriétaire s'engage à

fournir au preneur les modalités d'interventions prévues (sous-section 4) ou le plan de retrait (sous-section 3).

○ Le propriétaire communique avec diligence l'ensemble des mesures d'empoussièrement effectuées dans le cadre des chantiers.

### 9.3.4 Travaux du locataire

- Sans préjudice des autres clauses portant sur les travaux du locataire, « LE PRENEUR » s'engage à leur réalisation dans les règles prévues par le Code du travail, notamment le respect touchant à la consultation du dossier technique amiante et la bonne réalisation des repérages avant travaux.
- Il informe dans les conditions prévues à l'article 9.3.5, le propriétaire, du planning des différents chantiers et s'assure des éventuelles mesures de précaution et plans de prévention. Il communique au « BAILLEUR » l'ensemble de la documentation produite touchant au risque amiante afin, notamment, de permettre au bailleur de mettre à jour le DTA et la fiche récapitulative.
- Le propriétaire s'engage à aviser « LE PRENEUR » par courrier recommandé en accusé  $\circ$ réception de toute cause de risques aggravant, modifiant le planning qui résulterait de la découverte de l'amiante et des travaux nécessaires liés.
- « LE PRENEUR » pourra demander au propriétaire à l'achèvement des travaux que lui soit transmis un rapport final d'un bureau de contrôle agréé, vierge de toute remarque.

### 9.3.5 Informations vers le propriétaire

- « LE PRENEUR » s'engage à informer le propriétaire de tout évènement en lien avec la question du risque amiante afin de permettre la mise à jour constante du DTA.
- Pour l'application de cet article et de l'article 9.3.4, le propriétaire indiquera au « PRENEUR » les modalités d'information ayant son agrément.
- 9.3.6 Manquement dans l'actualisation de la documentation ou accès à la documentation
	- Tous manquements du propriétaire à ses obligations au titre de la documentation du risque amiante (carence dans la mise en jour du DTA et de la fiche récapitulative, non communication des documents, refus d'accès au DTA...) fera l'objet d'une pénalité sur le montant du loyer jusqu'à hauteur de 1 % par mois de carence dans la limite de 12 % du loyer mensuel.
	- Le propriétaire n'est pas exonéré d'une recherche en responsabilité civile ou pénale ou en résiliation du contrat de bail.
	- Le propriétaire sera averti par lettre recommandée de l'activation de cette clause avec l'indication du manquement relevé, du montant de réduction et d'un délai raisonnable pour une mise en conformité.
	- $\circ$  Il est entendu par « LES PARTIES » que à l'échéance de l'expiration d'un délai de six (6) mois à compter de la première mise en demeure de fournir le document, le locataire pourra résilier le contrat.

### 9.4 État de l'installation intérieur d'électricité et de gaz

Un état de l'installation intérieure, électricité et gaz dont l'objet est d'évaluer les risques pouvant  $\bullet$ porter atteinte à la sécurité des personnes ; (Annexe n° 6)

#### 9.5 ÉTAT DES RISQUES ET POLLUTION (ERP) →

En application des articles L. 125-5 et R. 125-26 du Code de l'environnement, « LE BAILLEUR »  $\bullet$ communique au « PRENEUR », un état des risques et pollution établi de moins de 6 mois avant la date de conclusion du contrat, ainsi que, le cas échéant, la liste des dommages consécutifs à la réalisation desdits risques, et des indemnisations versées au titre de la garantie nationale contre les effets des catastrophes technologiques et naturelles : (Annexe n° 7)

#### $\rightarrow$ 9.6 LUTTE CONTRE LES TERMITES

Les recherches, déclarations de présence, travaux préventifs ou d'éradication en matière de lutte  $\bullet$ contre les termites, prévus par les dispositions de l'article L. 133-1 du Code de la construction et de l'habitation, sont à la charge du « BAILLEUR ». En tout état de cause, « LE BAILLEUR » se conformera aux dispositions légales à venir en matière de réglementation environnementale.

### 10. PROCÉDURE

Pour tous les litiges qui pourraient provenir de l'exécution du présent bail conformément à l'article R. 4111-11 du Code général de la propriété des personnes publiques (CG3P), l'administration chargée du domaine est compétente pour suivre les instances portant sur la validité et les conditions financières du contrat.

L'agent judiciaire de la direction des finances publiques est compétent si ladite exécution tend à faire déclarer l'État créancier ou débiteur de sommes d'argent. Pour les litiges qui pourraient survenir à tout autre titre, notamment ceux relatifs à l'exécution pure et simple d'une clause du contrat, le service occupant est seul compétent.

Le présent acte est établi en quatre (4), dont un pour « LE BAILLEUR », un pour le Commandant du groupement de gendarmerie représentant l'administration occupante, un pour la Direction Départementale des Finances Publiques de la Vendée représentée par le Service Local des Domaines et un pour le Pôle de Gestion Domaniale.

Dont acte.

, le Fait à

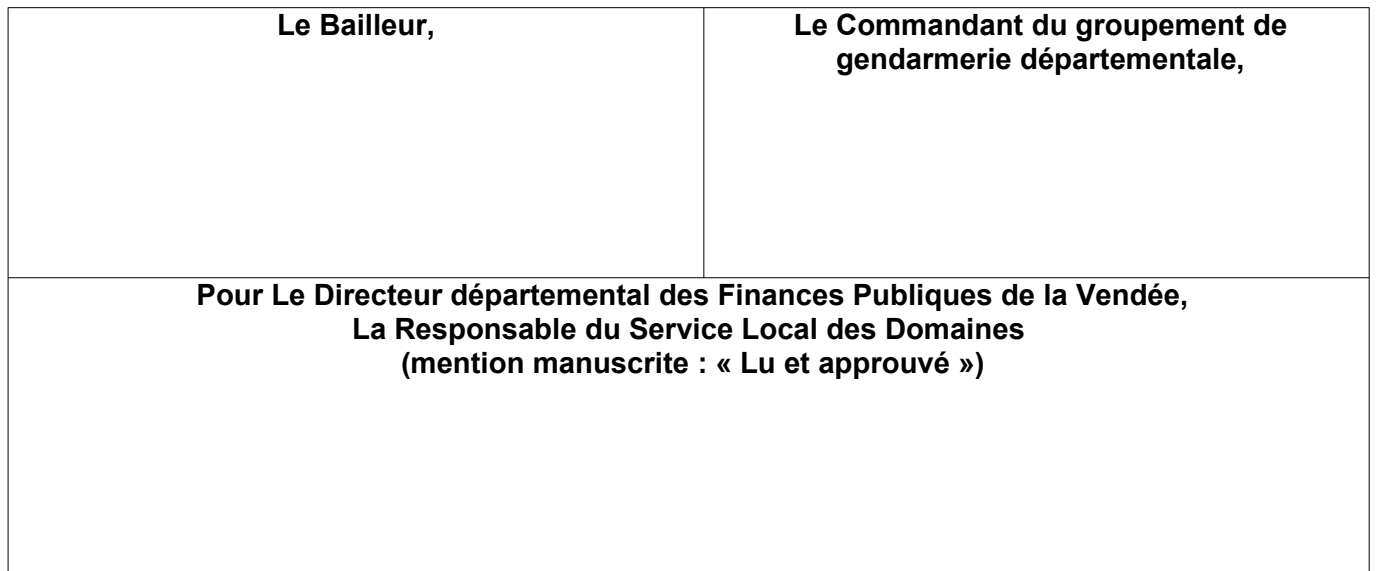

### Communauté de Communes du Pays de Chantonnay**Plan d'actions Egalité professionnelle**

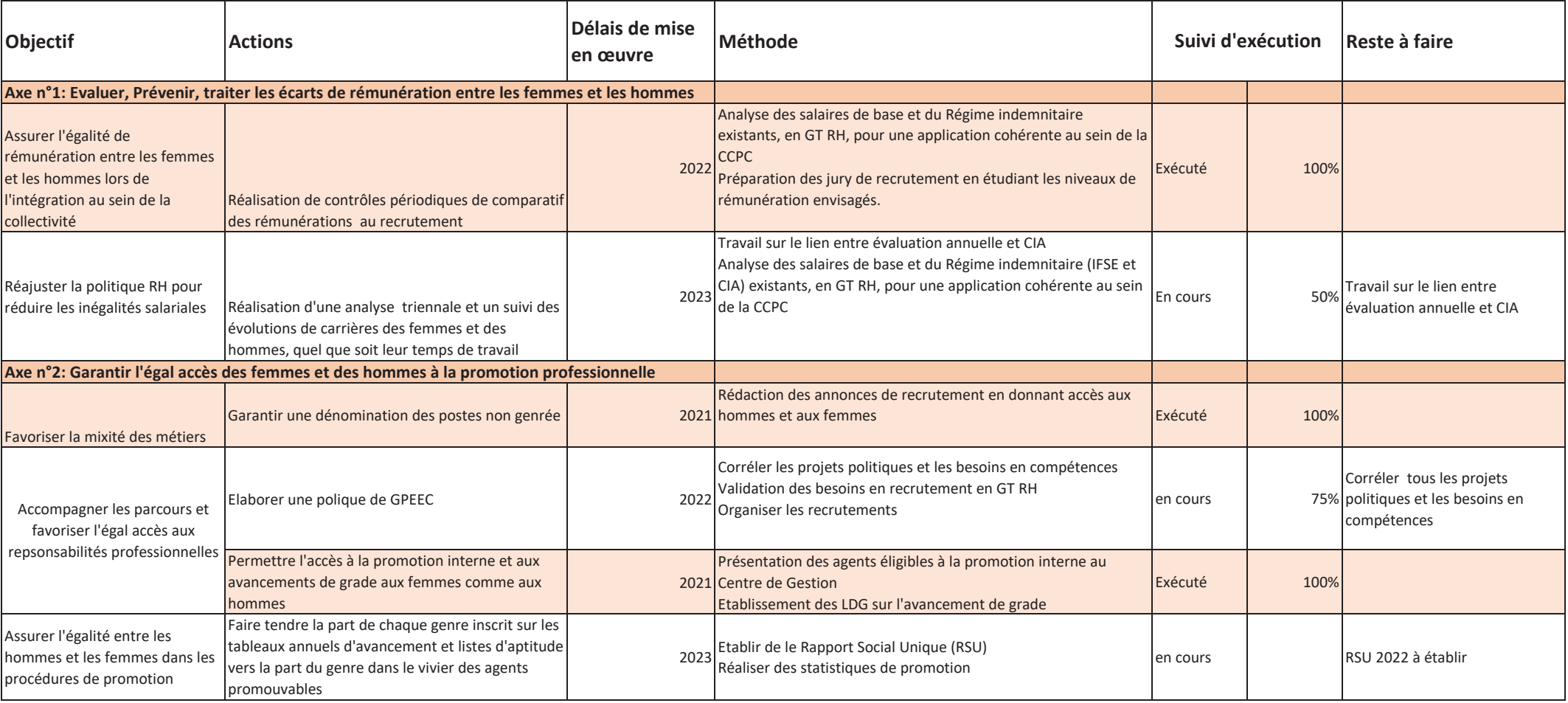

### Communauté de Communes du Pays de Chantonnay**Plan d'actions Egalité professionnelle**

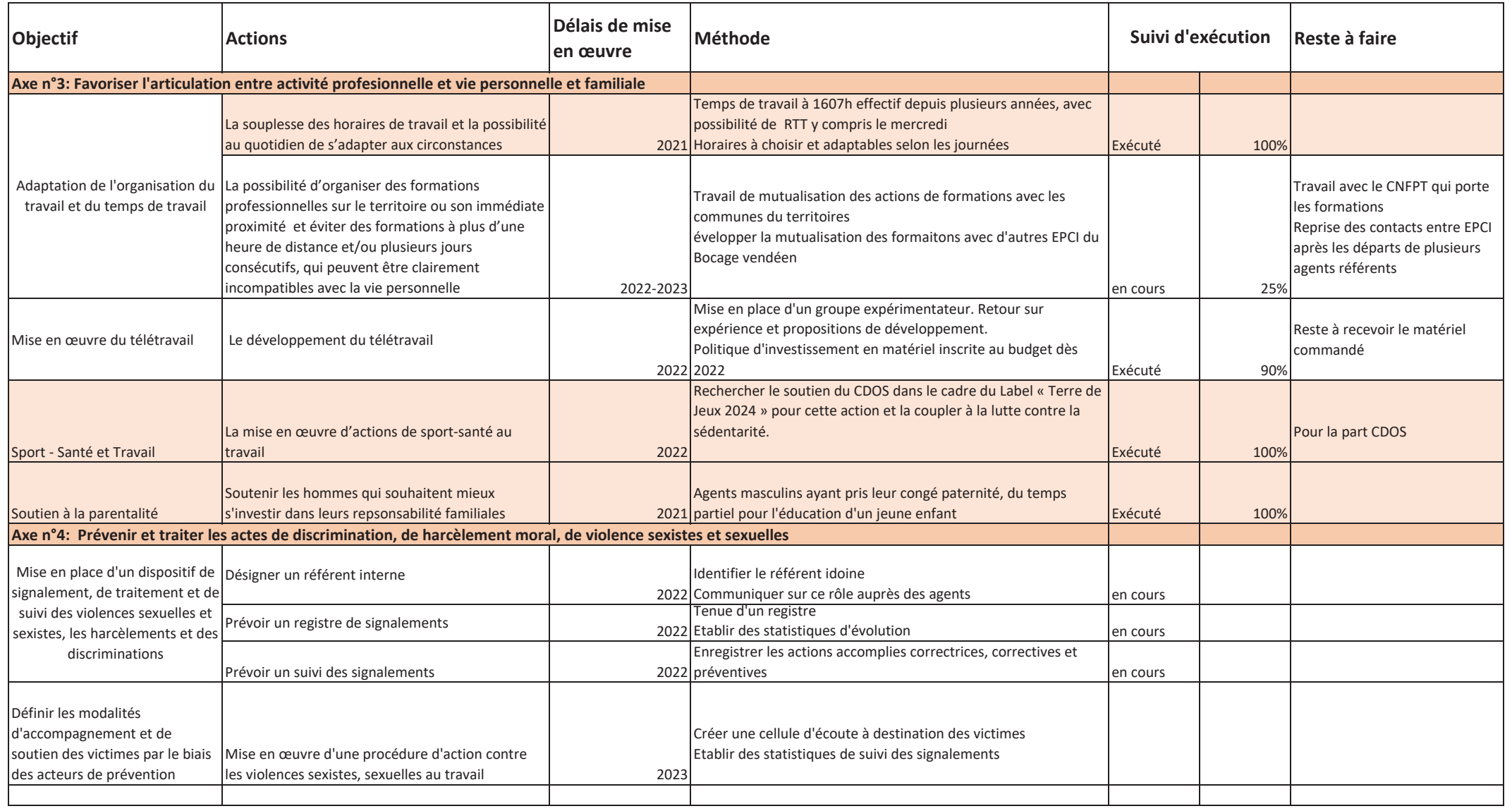

### RAPPORT DE PRESENTATION DU PRESIDENT

# SUR LE PRINCIPE DE LA DÉLÉGATION DE SERVICE PUBLIC POUR L'EXPLOITATION DE LA BASE DE LOISIRS DE TOUCHEGRAY SUR LA COMMUNE DE CHANTONNAY

#### $\vert$ -PRESENTATION DE LA BASE DE LOISIRS

La Base de loisirs de Touchegray est un pôle d'attractivité touristique important de la Communauté de communes du Pays de Chantonnay et de la ville de Chantonnay qui travaillent, ensemble, depuis plusieurs années à son aménagement et à son développement touristique.

La baignade réouverte en 2018 après plus de 20 ans de fermeture a sensiblement augmentée la fréquentation du site.

Le plan d'eau fait partie intégrante d'une retenue d'eau potable située en amont du barrage de l'Angle Guignard, sur la rivière du Grand Lay. La retenue d'eau est la propriété de Vendée Eau et appartient à son domaine pubblic.

Au constat de la superposition d'affectation dont il fait l'objet (réserve d'eau à titre principal et développement d'activités de loisirs en lien avec la vocation nautique du site à titre accessoire), une convention de gestion de ce domaine public a été signée entre Vendée Eau et la Communauté de communes du Pays de Chantonnay.

Cette convention a précisément été signée pour permettre à la Communauté de communes de gérer, surveiller, développer les activités de loisirs qui y sont limitativement énumérées à l'article  $3.$ 

A l'exclusion de la parcelle D 793, parcelle d'accès au plan d'eau proprement dit et propriété de VENDEE EAU et de la parcelle D 794, le reste du site, constitué des parcelles D 537, 539 et 751 est propriété de la Ville de CHANTONNAY.

Le site a fait l'objet d'une mise à disposition au bénéfice de la Communauté de Communes du PAYS DE CHANTONNAY par l'effet de la prise de compétence « création, aménagement et gestion d'équipements touristiques » et par application de l'article L 1321-1 du CGCT.

Son entretien est assuré par la Communauté de communes.

La gestion du site est différenciée entre la période, précisément touristique, dite « estivale » du 1<sup>er</sup> juin au 30 septembre et la période dite « hivernale » entre le 1er octobre et le 31 mai.

Pour l'heure au titre de la gestion estivale, la Communauté de communes fait appel tous les ans. via un marché de prestation, à un prestataire extérieur pour la surveillance de la baignade et via un appel à candidature au titre de l'occupation du domaine public pour les activités nautiques et accessoires

La Communauté de communes y organise ou accueille diverses autres activités et animations. Elle assure la communication promotionnelle du site, avec notamment, le concours de l'office de tourisme

L'entretien de la base (tonte, entretien des bâtiments, gestion des sanitaires et extérieurs...) est assuré, à l'année, par les services techniques de la Commune de Chantonnay pour un temps de travail annuel variable en fonction des besoins relevés sur le site.

Pour la période hivernale, la ville de Chantonnay reprend la gestion du site au bénéfice d'une convention de gestion au sens de l'article L 5214-16-1 du CGCT.

S'agissant de la période estivale, eu égard aux spécificités du secteur touristique et des exigences particulières en matière de gestion d'une base de loisirs, la Communauté de communes s'interroge sur l'opportunité et sur sa capacité à assumer en régie directe l'exploitation du site et sur l'opportunité de la confier à un tiers.

L'article L. 1411-4 du Code général des collectivités territoriales prévoit que :

"Les assemblées délibérantes des collectivités territoriales, de leurs groupements et de leurs établissements publics se prononcent sur le principe de toute délégation de service public local après avoir recueilli l'avis de la commission consultative des services publics locaux prévue à l'article L. 1413-1. Elles statuent au vu d'un rapport présentant le document contenant les caractéristiques des prestations que doit assurer le délégataire."

C'est dans ce contexte que s'inscrit le présent rapport, et qu'il est demandé au Conseil communautaire de bien vouloir se prononcer sur le principe d'une délégation de service public pour l'exploitation de la base de loisirs de Touchegray.

#### $II-$ LES DIFFERENTS MODES DE GESTION ENVISAGEABLES

Plusieurs modes de gestion de ce service public sont envisageables :

- La gestion directe (A), qui recouvre les hypothèses où le service est exploité directement par la Collectivité (régie directe -la régie autonome et la régie personnalisée ne seront pas traitées ici),

- La gestion déléguée (B), par la conclusion d'un contrat de délégation de service public ou de marché public.

# A- La gestion directe

La gestion directe s'entend du mode de gestion dans lequel la Collectivité gère directement le service, avec ses propres movens et ses propres agents.

Elle assure notamment le suivi du service, l'entretien des biens nécessaire à son exploitation, la gestion de la clientèle. L'exploitation est effectuée aux risques et périls de la Collectivité.

Le financement du service est assuré par le budget de la Collectivité (via un budget annexe).

La Collectivité peut, dans ce cadre, recourir à des prestataires de service, via des marchés publics. Elle est soumise pour le choix de ces prestataires aux règles de la commande publique.

![](_page_18_Picture_46.jpeg)

# B- La gestion déléguée

La gestion déléguée peut prendre la forme :

- d'une délégation de service public (1),
- d'un marché public (2).

# 1- La délégation de service public

Une délégation de service public peut prendre la forme d'une concession (a), d'un affermage (b) ou d'une régie intéressée (c).

a) La concession

La concession est la convention par laquelle une personne publique charge une entité morale de droit privé ou public de construire un ouvrage et de faire fonctionner le service public afférent à ses risques et périls, en se rémunérant par les résultats financiers de l'exploitation.

Dans le cadre du contrat de concession, les investissements initiaux, l'entretien et le renouvellement des ouvrages sont réalisés en tout ou partie par le délégataire.

Pendant toute la durée du contrat, le délégataire assume la direction du service, choisit, rémunère et surveille le personnel du service.

La Collectivité contrôle le bon fonctionnement du service, notamment au vu des comptes rendus techniques et financiers annuels.

![](_page_19_Picture_53.jpeg)

### b) L'affermage

L'affermage est la convention par laquelle une personne publique charge d'un service public une autre personne, le fermier, qui en assure l'exploitation sous sa responsabilité grâce aux ouvrages qui lui sont remis et verse, en contrepartie, des redevances à la personne publique cocontractante.

L'exploitation est menée aux risques et périls du fermier, qui dispose d'une grande autonomie pour conduire le service.

Le fermier est rémunéré au moyen de redevances perçues directement auprès des usagers.

De façon générale, l'affermage se distingue de la concession en ce que le fermier ne construit pas les ouvrages supports de la délégation de service public qui lui est confiée. Ils ont été construits avant de lui être remis et il en supporte l'entretien et le renouvellement.

Cela n'empêche cependant pas de confier au fermier la réalisation d'installations nouvelles, dès lors que ces investissements restent d'ampleur limitée.

Il supporte l'entière responsabilité de la gestion et de l'organisation du service public. Il agit pour son propre compte, même si la personne publique dispose d'un droit de contrôle sur le service et d'un pouvoir de modification de ses conditions d'organisation et de fonctionnement.

![](_page_20_Picture_42.jpeg)

# c) La régie intéressée

La régie intéressée est le « contrat par lequel une personne publique confie la gestion d'un service public à un régisseur, qui assure le contact avec les usagers, exécute les travaux courants, mais qui agit pour le compte de la collectivité moyennant une rémunération forfaitaire, versée par la personne publique au régisseur et indexée sur le chiffre d'affaires réalisé ».

La rémunération du fermier est assurée par la Collectivité, qui lui verse une rémunération forfaitaire, à laquelle s'ajoute un intéressement aux résultats.

Il s'agit également d'une exploitation aux risques et périls du cocontractant de l'Administration, sa rémunération étant notamment calculée en fonction des résultats de l'exploitation. Elle est variable et ne constitue pas un prix.

Agent direct de la personne publique, le Régisseur dispose néanmoins d'une réelle autonomie de gestion. Les engagements pris par ce dernier font ainsi naître des droits et obligations qui, in fine, pèseront sur la Collectivité.

La Collectivité met gratuitement à la disposition du délégataire les équipements nécessaires à la gestion du service. Le Régisseur ne peut en revanche réaliser des travaux neufs ou de modernisation. Il ne peut se voir confier que des travaux de renouvellement à l'identique et des travaux d'entretien.

![](_page_20_Picture_43.jpeg)

![](_page_21_Picture_29.jpeg)

# 2- Le marché public de services

La Collectivité peut, enfin, faire le choix de confier la gestion du service à un prestataire de services, moyennant une rémunération forfaitaire non indexée sur les résultats d'exploitation.

La Collectivité reste alors maîtresse de la définition de la politique générale de service, du niveau de tarif, du niveau de service rendu...

Cela suppose la passation d'une procédure de publicité et de mise en concurrence pour le choix du prestataire de services.

![](_page_21_Picture_30.jpeg)

# C- Le choix du mode de gestion

> La gestion directe de la base de loisirs par la CDC n'apparait pas un mode de gestion privilégié.

La gestion d'un tel espace de loisirs requière en effet des compétences spécialisées : surveillance des activités de baignade, organisation des activités de loisirs de toutes natures, relations avec les usagers locaux et les touristes, développement d'une politique commerciale dynamique, relations avec les professionnels du sport et du tourisme...

La gestion comporte par ailleurs des contraintes particulières en termes de réactivité, de souplesse horaire qui semblent difficilement compatibles avec la gestion du personnel territorial.

A l'avenir, la Communauté de communes entend de surcroît, précisément, mobiliser ses ressources, notamment humaines, sur le cœur de ses compétences institutionnelles.

## $\triangleright$  L'exploitation de la base de loisirs via un marché public ne semble pas non plus constituer un outil juridique adapté aux enjeux en présence.

Dans le cadre d'un marché public, le titulaire du marché est rémunéré par la Collectivité, sur la base d'un prix global et forfaitaire pour des prestations définies par celle-ci. Il n'y a pas de transfert du risque commercial et financier qui reste supporté par la Collectivité.

Le titulaire du marché est considéré comme gérant du service et donc des deniers publics (recettes du service). A ce titre, le titulaire doit se conformer aux règles de la comptabilité publique, et notamment aux dispositions relatives aux régies de recettes et d'avances.

Le marché public limiterait, ce faisant, les possibilités d'adaptation des prestations à l'évolution des besoins de la clientèle touristique.

### $\triangleright$  La délégation de service public présente en revanche une série d'avantages qui tendent à faire le choix de ce mode de gestion.

L'exploitation sous forme de délégation de service public permet de distinguer le rôle de l'autorité organisatrice, qui fixe les objectifs du service public, de celui de l'exploitant, chargé de les mettre en œuvre

Le portage des risques et périls de l'exploitation est assuré par le délégataire, et non par l'autorité délégante. La délégation de service public permet ainsi de davantage motiver l'exploitant à la réalisation des objectifs fixés par l'autorité organisatrice.

Pour que le contrat entre effectivement dans la catégorie des délégations de service public, l'article L. 1121-1 du Code de la commande publique dispose que :

« La part de risque transférée au concessionnaire implique une réelle exposition aux aléas du marché, de sorte que toute perte potentielle supportée par le concessionnaire ne doit pas être purement théorique ou négligeable. Le concessionnaire assume le risque d'exploitation lorsque, dans des conditions d'exploitation normales, il n'est pas assuré d'amortir les investissements ou les coûts, liés à l'exploitation de l'ouvrage ou du service, qu'il a supportés. »

La délégation de service public présente enfin l'avantage d'une plus grande souplesse dans la gestion du service et notamment une absence de soumission du délégataire aux règles de droit public notamment pour les procédures d'achat, ce qui implique plus de réactivité pour faire face aux impératifs quotidiens.

Parmi les trois formes de délégation de service public précédemment présentées, l'affermage semble le plus adapté aux enjeux en présence :

- L'exploitation est aux risques et périls du fermier ;
- Le fermier est rémunéré au moyen des résultats de l'exploitation, ce qui constitue une forte incitation à l'amélioration de la gestion et des recettes. Le fermier peut être, ce faisant, incité à développer des recettes annexes (cela devra être prévu au contrat) ;
- La Communauté de communes conserve une relative maîtrise du contrat sur les conditions visant à garantir la qualité du service et de l'accueil, le développement d'une offre attractive et innovante.

Dans l'hypothèse où des investissements ne relevant pas des dépenses normales d'entretien seraient à engager en cours de contrat, la logique de l'affermage voudrait que ces investissements soient portés par la collectivité.

Cependant, et alors même que l'affermage ne relève, à l'instar de la concession ou de la régie intéressée, d'aucune catégorie légalement ou réglementairement définie, et que la règle est bien celle de la loi des parties, il n'est pas interdit d'envisager le portage par le délégataire de tout ou partie de certains investissements précisément décrits dans le contrat.

Compte tenu de ces éléments, il est proposé de recourir à la conclusion d'un contrat de délégation de service public sous forme d'affermage pour l'exploitation de la base de loisirs de Touchegray.

#### $III -$ PRINCIPALES CARACTERISTIQUES DU CONTRAT

# A- Durée

Le contrat prendra effet pour la première période dite estivale soit le 1<sup>er</sup> juin 2023.

Son terme est prévu le 30 septembre 2026.

### B- Objet et périmètre du contrat

Le délégataire aura le soin exclusif d'assurer l'exploitation de la base de loisirs de Touchegray.

Le périmètre correspond aux parcelles suivantes :

- Parcelles appartenant à VENDEE EAU : D793 et D794  $\mathbf{L}^{\text{max}}$
- Autres parcelles appartenant à la commune de Chantonnay : D537, D539, D751 et D753

Le Délégataire aura principalement en charge :

### **O Activités obligatoires :**

- Accueil et information du public au titre des activités assurées par le délégataire mais aussi au titre de celle proposées par ou via les services de la Communauté de communes. A ce titre le délégataire pourra être amené à remettre au public les supports des animations proposées par ou via les services de la Communauté de communes (jeu de piste..).

- Encadrement et surveillance de la baignade conformément à la réglementation applicable. A ce titre, le délégataire recrutera le personnel compétent et nécessaire

- Commercialisation et gestion des activités nautiques autorisées aux termes de la convention de gestion signée entre Vendée eau et la Communauté de Communes et décrites ci-dessous :

- la location d'embarcations non motorisées (pédalos, canoës, Kayaks, stand up paddle),

- Commercialisation et gestion d'un service de boissons et de petite restauration dans le strict respect de la réglementation applicable, (la vente d'alcool, si elle intervient, ne peut se faire que sous la responsabilité exclusive du délégataire qui fait son affaire personnel du recueil des autorisations administratives nécessaires ni fournies, ni garanties par la Communauté de communes)

### ○ Activités et services facultatifs :

- Commercialisation et gestion d'un aquapark (activité autorisée aux termes de la convention de gestion signée entre Vendée eau et la Communauté de Communes) sans recours contre la Communauté de communes en cas d'impossibilité d'exploitation liée, notamment, au niveau du plan d'eau

- Le délégataire pourra également proposer, directement ou indirectement, dans le respect des règles édictées pour ce type d'équipement et des principes d'exploitation d'un service public, toutes activités de loisirs (dès lors qu'elles resteront compatibles avec celles des autres prestataires autorisés par la Communauté de communes à intervenir sur le site). Ces activités resteront soumises à l'autorisation expresse et souveraine, sans recours de la part du délégataire, de la Communauté de Communes qui, autant que nécessaire, prendra, le cas échéant, attache avec Vendée Eau.

- Le délégataire pourra aussi, dans le respect des règles édictées pour ce type d'équipement et des principes d'exploitation d'un service public, exploiter tous services accessoires au service public délégué, telles que la vente et la location d'équipements, la vente d'accessoires, d'ouvrages sportifs, de jeux divers (dès lors qu'ils restent compatibles avec celles des autres prestataires autorisés par la Communauté de communes à intervenir sur le site). Ces services restent soumis à l'autorisation expresse et souveraine, sans recours de la part du délégataire, de la Communauté de Communes qui, autant que nécessaire, prendra, le cas échéant, attache avec Vendée Eau

- garde du site la nuit, pendant les périodes d'exploitation et notamment pendant les mois de juillet et aout.

Il pourra acheter ou louer les équipements nécessaires à ces activités et services obligatoires ou facultatifs en s'assurant, obligatoirement, du respect des normes de sécurité ou encore, avec l'accord de la Communauté de Communes, et sous réserve du respect des dispositions de la convention de transfert de gestion avec Vendée Eau, proposer l'organisation de manifestations exceptionnelles qui participeraient à la valorisation de la base de loisirs.

### C- Droits et obligations des parties

La Communauté de communes en sa qualité d'autorité délégante :

- définit la politique générale du service,  $\omega_{\rm{max}}$
- valide les tarifs et les modalités de leur application,
- met à disposition du délégataire les locaux et les biens recensés dans le cahier des charges et les annexes :
- prend en charge les grosses réparations ou investissements ne relevant pas des prestations  $\omega_{\rm{max}}$ d'entretien et de renouvellement courant tels qu'ils seront définis dans le cahier des charges et le contrat ;
- contrôle le délégataire et la bonne exécution du service.
- Le site constituant un pôle important de la politique touristique et d'animation territoriale  $\Delta \sim 10^4$ de la Communauté de communes, cette dernière assurera la mise en place de plans de communication et de promotion afin de développer la fréquentation de la base de loisirs. Cette communication intégrera le descriptif de l'essentiel des activités et animations proposées sur le site. Le délégataire pourra assurer sa propre communication après accord

préalable de la Communauté de communes, qui reste, en tout état de cause, souveraine en la matière, sans recours de la part du délégataire.

Le délégataire :

- met en œuvre l'exploitation conformément à la politique définie par la Collectivité tel que définit au chapitre III-B,
- gère l'ensemble des relations aux usagers.
- fournit et gère l'ensemble des moyens, matériels et humains, nécessaires à l'exploitation, autres que les biens mis à disposition par la Communauté de commune,
- assure la maintenance, l'entretien et le renouvellement courant des biens tels que définis par le cahier des charges,
- assiste et donne des conseils techniques à la Collectivité dans le cadre des grosses  $\sim 100$ réparations, des acquisitions ou constructions réalisées par la Commune.
- se dote des outils de connaissance des coûts et de contrôle de la qualité,  $\Delta \sim 10^4$
- concourt à la préparation des décisions des décisions de la Collectivité, en étant à l'écoute des besoins des usagers et en proposant les mesures pour y répondre.
- fait les propositions relatives aux adaptations du service, en termes d'offres et de tarifs,  $\omega_{\rm{max}}$
- souscrit les contrats d'assurance.

Le délégataire sera seul responsable du bon fonctionnement du service public délégué.

### D- Régime des biens

La Communauté de communes mettra à disposition du délégataire, pour l'exécution de sa mission et l'exercice d'activités annexes au service public principal, la base de loisirs, les ouvrages, installations, équipements et matériels.

Cette mise à disposition aura lieu annuellement du 1<sup>er</sup> juin au 30 septembre de chaque année.

Un inventaire contradictoire des biens mis à disposition sera réalisé dans un délai de 15 jours à compter de la date de prise d'effet du contrat auquel il sera annexé.

Sans qu'il soit besoin d'un avenant, l'inventaire sera mis à jour annuellement par les parties pour tenir compte des opérations de réparation, de renouvellement et d'extension des biens mis à disposition, au moment de la mise à disposition et de restitution annuelle.

### E- Redevance

Le délégataire versera à la collectivité, au titre de l'occupation du domaine public et de l'utilisation des biens mis à sa disposition, une redevance annuelle dont le montant devra être défini au contrat. Elle comportera une part fixe et une part variable liée au chiffre d'affaires dégagé par l'exploitant.

La redevance sera révisée annuellement.

### F- Personnel

Le délégataire mettra en permanence à la disposition du service public délégué le personnel nécessaire, en nombre, qualité et qualification conformes aux dispositions législatives, réglementaires ou conventionnelles applicables.

Le personnel sera entièrement à la charge et sous la responsabilité du délégataire qui exécutera. conformément à la législation en vigueur, notamment pour toutes les opérations d'embauche, de mutation ou de licenciement.

Le délégataire fixera les rémunérations et les conditions de travail conformément aux usages de la profession.

Le délégataire s'engagera à respecter les dispositions législatives et réglementaires applicables en matière de sécurité des conditions de travail. Il assurera, en particulier à l'égard du personnel, tous les devoirs et responsabilités relevant de sa responsabilité d'exploitant.

La liste du personnel sera fournie annuellement à la Commune, en faisant apparaître la répartition des emplois avec les qualifications correspondantes, en indiquant les emplois à temps complet et à temps partiel, ainsi que les grilles de rémunération applicables.

Le comité technique consulté a donné. le 19/09/2022 un avis favorable sur cette perspective d'organisation du service sous forme de délégation de service public.

### G- Régime financier

### Les recettes

Le délégataire exploitera le service public à ses risques et périls.

La rémunération du délégataire devra être substantiellement assurée par les résultats de l'exploitation. Il se rémunèrera auprès des usagers.

La fixation des tarifs devra respecter les principes d'égalité de traitement des usagers et utilisateurs potentiellement concernés ainsi que les règles du droit de la concurrence.

Ils seront soumis chaque année à l'approbation préalable et expresse de la Communauté de communes.

Le délégataire percevra :

- les recettes auprès des usagers,
- les autres recettes éventuelles liées à l'exploitation du service.

- les autres recettes liées à des activités annexes, dès lors que ces activités constituent une part marginale de l'activité du délégataire et ne portent pas préjudice à l'exécution dans de bonnes conditions du service public

### Les dépenses

Le délégataire supportera l'ensemble des dépenses du service public délégué.

Il assurera le financement de l'exploitation et de l'entretien des ouvrages et installations conformément à la répartition qui sera établie aux termes du contrat.

### Contrôle financier

Pour permettre la vérification et le contrôle du fonctionnement des conditions financières et techniques du service, le Délégataire fournira chaque année à la Collectivité, un rapport annuel établi conformément aux dispositions des articles L. 3131-5 et R. 3131-2 à R. 3131-4 du Code de la commande publique.

## PROJET PLAN D'ACTIONS PROJET ALIMENTAIRE TERRITORIAL AU DE LA CONTRATA DE LA CONSTANTIA DE LA CONSTANTIATION D<br>DE LA CONSTANTIA EN 10/06/2022

![](_page_29_Picture_265.jpeg)

## PROJET PLAN D'ACTIONS PROJET ALIMENTAIRE TERRITORIAL AU DE LA CONTRATA DE LA CONSTANTIA DE LA CONSTANTIATION D<br>DE LA CONSTANTIA EN 10/06/2022

![](_page_30_Picture_289.jpeg)

# Convention de groupement de commandes pour le marché public « Constitution d'un Référentiel Topographique Très Grande Echelle (RTGE) sur des communes du département de la Vendée »

### Préambule

L'article 7 de l'arrêté du 15 février 2012 de la réforme « Anti-endommagement des réseaux », modifié par l'arrêté du 18 juin 2014 pris en application du code de l'environnement, relatif à l'exécution des travaux à proximité de certains ouvrages souterrains, aériens ou subaquatiques de transport ou de distribution, indique que :

« Le fond de plan employé pour la transmission des données de localisation des réseaux aux déclarants est le meilleur levé régulier à grande échelle disponible, établi et mis à jour par l'autorité publique locale compétente », et selon le format d'échange PCRS, établi et mis à jour par le Conseil National de l'information Géographique (CNIG).

Le Conseil National de l'Information Géographique a défini à l'échelon national, le cadre technique garantissant l'efficience et l'interopérabilité des bases de données à très grande échelle existantes, et des travaux à engager à l'échelon local. Il s'agit du PCRS (Plan de Corps de Rue Simplifié) qui constituera le socle minimal du Référentiel Topographique à Grande Echelle. Ce dernier sera compatible aux prescriptions nationales du PCRS.

Cette production s'inscrit dans la démarche de mutualisation du fond de plan entre les collectivités et les gestionnaires de réseaux tel que préconisé par le décret.

Dans cette perspective et afin d'apporter un support commun à tous les projets et réflexions d'aménagement du territoire Vendéen, Géo Vendée, le SyDEV, Vendée Eau, La Communauté de Communes de Océan marais de Monts, La Communauté de Communes Sud Vendée Littoral, La Communauté de Communes de Vendée Sèvre Autise, La Communauté de Communes du Pays de la Chataigneraie, La Communauté de Communes du Pays de st Fulgent les Essarts, La Communauté de Communes du Pays de Chantonnay, La Commune de l'ile d'Yeu, Vendée Numérique, Enedis, GRDF et la Sorégies ont décidé d'acquérir en commun un Référentiel Topographique à Très Grande Echelle (RTGE) homogène, produit à partir de levés topographiques réalisés via des techniques de levés massifs, partageable entre les différents acteurs et permettant une gestion durable et optimisée de données topographiques.

A cet effet, les acteurs ont décidé de :

- · conclure une convention d'indivision pour définir leurs droits et obligations en tant que co-propriétaires indivis du RTGE
- · constituer un groupement de commandes en vue de la passation du marché public relatif à la constitution du RTGE.

Le marché cible les territoires de :

- · La Communauté de Communes Océan Marais de Monts, soit les communes suivantes :
	- o La Barre de Monts ;
	- o Notre Dame de Monts ;
	- o Saint Jean de Monts ;
	- o Le Perrier ;
	- o Soullans.

Les voies concernées se situeront en zones urbaines dont le périmètre est défini par le pouvoir adjudicateur. Le linéaire total de voies estimé par le pouvoir adjudicateur, sur les bases de la BD adresse de l'IGN est d'environ 425 kms sur le territoire de la Communauté de Communes Océan Marais de Monts.

- La Communauté de Communes Sud Vendée Littoral, soit les communes suivantes :
	- o Luçon ;
	- o L'Aiguillon-la-Presqu'île ;
	- o Bessay ;
	- o La Bretonnière-la-Claye ;
	- o La Caillère-Saint-Hilaire ;
	- o Chaillé-les-Marais ;
	- o Champagné-les-Marais ;
	- o La Chapelle-Thémer ;
	- o Chasnais ;
- o Château-Guibert ;
- o Corpe ;
- o La Couture ;
- o Grues ;
- o Le Gué-de-Velluire ;
- o L'Île-d'Elle ;
- o La Jaudonnière ;
- o Lairoux ;
- o Les Magnils-Reigniers ;
- o Mareuil-sur-Lay-Dissais ;
- o Moreilles ;
- o Moutiers-sur-le-Lay ;
- o Nalliers ;
- o Péault ;
- o Les Pineaux ;
- o Puyravault ;
- o La Réorthe ;
- o Rosnay ;
- o Saint-Aubin-la-Plaine ;
- o Saint-Denis-du-Payré ;
- o Saint-Étienne-de-Brillouet ;
- o Saint-Jean-de-Beugné ;
- o Saint-Juire-Champgillon ;
- o Saint-Martin-Lars-en-Sainte-Hermine ;
- o Saint-Michel-en-l'Herm ;
- o Sainte-Gemme-la-Plaine ;
- o Sainte-Hermine ;
- o Sainte-Pexine ;
- o Sainte-Radégonde-des-Noyers ;
- o La Taillée ;
- o Thiré ;
- o La Tranche-sur-Mer ;
- o Triaize ;
- o Vouillé-les-Marais.

Les voies concernées se situeront en zones urbaines. Le linéaire total de voies estimé, sur les bases de la BD adresse de l'IGN est d'environ 858 kms sur le territoire de la Communauté de Communes Sud Vendée Littoral.

- · La Communauté de Communes Vendée Sèvre Autise, soit les communes suivantes :
	- o Rives-d'Autise ;
	- o Benet ;
	- o Bouillé-Courdault ;
	- o Damvix ;
	- o Faymoreau ;
	- o Liez ;
	- o Maillé ;
	- o Maillezais ;
	- o Le Mazeau ;
	- o Puy-de-Serre ;
	- o Saint-Hilaire-des-Loges ;
	- o Saint-Pierre-le-Vieux ;
	- o Saint-Sigismond ;
	- o Vix ;
	- o Xanton-Chassenon.

Les voies concernées se situeront en zones urbaines dont le périmètre est défini par le pouvoir adjudicateur. Le linéaire total de voies estimé par le pouvoir adjudicateur, sur les bases de la BD adresse de l'IGN est d'environ 228 kms sur le territoire de la Communauté de Communes Vendée Sèvre Autise.

- La Communauté de Communes du Pays de la Châtaigneraie, soit les communes suivantes :
	- o Antigny ;
	- o Bazoges-en-Pareds ;
	- o Breuil-Barret ;
	- o Cezais ;
	- o La Chapelle-aux-Lys ;
	- o La Châtaigneraie ;
	- o Cheffois ;
	- o Loge-Fougereuse ;
	- o Marillet ;
	- o Menomblet ;
	- o Mouilleron-Saint-Germain ;
	- o Saint-Hilaire-de-Voust ;
	- o Saint-Maurice-des-Noues ;
	- o Saint-Maurice-le-Girard ;
	- o Saint-Pierre-du-Chemin ;
	- o Saint-Sulpice-en-Pareds ;
	- o La Tardière ;
	- o Thouarsais-Bouildroux.

Les voies concernées se situeront en zones urbaines dont le périmètre est défini par le pouvoir adjudicateur. Le linéaire total de voies estimé par le pouvoir adjudicateur, sur les bases de la BD adresse de l'IGN est d'environ 187 kms sur le territoire de la Communauté de Communes du Pays de La Chataigneraie.

- · La Communauté de Communes du Pays de Saint Fulgent les Essarts, soit les communes suivantes :
	- o Saint-Fulgent ;
	- o Bazoges-en-Paillers ;
	- o Les Brouzils ;
	- o Chauché ;
	- o Chavagnes-en-Paillers ;
	- o La Copechagnière ;
	- o Essarts en Bocage ;
	- o La Merlatière ;
	- o La Rabatelière ;
	- o Saint-André-Goule-d'Oie.

Les voies concernées se situeront en zones urbaines dont le périmètre est défini par le pouvoir adjudicateur. Le linéaire total de voies estimé par le pouvoir adjudicateur, sur les bases de la BD adresse de l'IGN est d'environ 293 kms sur le territoire de la Communauté de Communes Communauté de Communes du Pays de Saint Fulgent – les Essarts.

- · La Communauté de Communes du Pays de Chantonnay, soit les communes suivantes :
	- o Chantonnay ;
	- o Bournezeau ;
	- o Rochetrejoux ;
	- o Saint-Germain-de-Prinçay ;
	- o Saint-Hilaire-le-Vouhis ;
	- o Saint-Martin-des-Noyers ;
	- o Saint-Prouant ;
	- o Saint-Vincent-Sterlanges ;
	- o Sainte-Cécile
	- o Sigournais.

Les voies concernées se situeront en zones urbaines dont le périmètre est défini par le pouvoir adjudicateur. Le linéaire total de voies estimé par le pouvoir adjudicateur, sur les bases de la BD adresse de l'IGN est d'environ 236 km sur le territoire de La Communauté de Communes du Pays de Chantonnay.

La Commune de L'ile d'Yeu.

Les voies concernées se situeront en zones urbaines dont le périmètre est défini par le pouvoir adjudicateur. Le linéaire total de voies estimé par le pouvoir adjudicateur, sur les bases de la BD adresse de l'IGN est d'environ 133 kms sur le territoire de la Commune de l'ile d'Yeu.

### ARTICLE 1 : OBJET

La mutualisation de l'achat peut permettre d'effectuer plus efficacement les opérations de mise en concurrence et incidemment d'obtenir des meilleurs prix.

Dans ce contexte, un groupement de commandes relatif à la « Constitution d'un Référentiel Topographique à Très Grande Echelle (RTGE) sur des communes du Département de la Vendée » est constitué, conformément aux articles L2113-6 à L2113-8 du code de la commande publique, entre les différents acheteurs cités en annexe à la présente convention.

Le groupement se matérialise par la conclusion d'une convention entre les membres du groupement.

Les membres s'engagent contractuellement les uns envers les autres par la signature de cette convention de groupement qui vise à définir les conditions de fonctionnement du groupement de commandes créé en vue de la passation d'un marché public.

### ARTICLE 2 : MEMBRES DU GROUPEMENT

Le groupement est constitué entre les membres suivants :

- · Géo Vendée,
- SyDEV,
- · Vendée Eau,
- · La Communauté de Communes de Océan Marais de Monts,
- La Communauté de Communes Sud Vendée Littoral,
- La Communauté de Communes de Vendée Sèvre Autise.
- · La Communauté de Communes du Pays de la Chataigneraie,
- · La Communauté de Communes du Pays de St Fulgent les Essarts,
- · La Communauté de Communes du Pays de Chantonnay,
- · La Commune de l'ile d'Yeu,
- Enedis.
- GrDF,
- Soregies,
- · Vendée Numérique.

L'acquisition du Référentiel Topographique sera réalisée conjointement par les membres pour un montant global de, approximativement, un million six cent trente et un mille cinq cent quatre-vingt-dix euros TTC (1 631 590 € TTC).

La répartition des dépenses liées à l'acquisition du Référentiel Topographique est la suivante :

![](_page_34_Picture_204.jpeg)

![](_page_35_Picture_199.jpeg)

Une procédure de marché public sera engagée en application des articles L2124–1 et suivants du code de la commande publique.

### ARTICLE 3 : COORDONNATEUR DU GROUPEMENT DE COMMANDES

Géo Vendée est coordonnateur du groupement de commandes.

Le siège du coordonnateur est situé 65 rue Kepler Cs 60293 85006 La Roche-Sur-Yon Cedex.

### ARTICLE 4 : MISSIONS DU COORDONNATEUR

### Phase passation

Le coordonnateur gère, au nom et pour le compte des membres du groupement et en concertation avec eux, l'ensemble des opérations de passation du marché public.

La mission de passation inclut notamment :

- · la définition des besoins en concertation avec les membres du groupement,
- · le choix du mode de passation,
- · la préparation du dossier de consultation et son envoi,
- · la rédaction de l'avis d'appel public à la concurrence et son envoi,
- la réception des plis,
- · l'analyse des candidatures et des offres,
- · l'élimination des candidatures irrecevables ou des offres irrégulières, inappropriées, inacceptables, ou anormalement basses,
- · la préparation et le suivi de la commission d'appel d'offres,
- · l'information des candidats rejetés,
- la signature du marché public,
- · la décision, le cas échéant, de ne pas donner suite,
- · la transmission au contrôle de légalité,
- · la notification du marché public aux candidats retenus,
- · la publication de l'avis d'attribution.
- l'établissement de la fiche de recensement économique pour l'ensemble du groupement

Conformément à l'article L1414-3 du CGCT, le groupement de commandes étant composé en majorité de collectivités territoriales ou d'établissements publics locaux, il est institué une commission d'appel d'offres composée des membres suivants :

1° Un représentant élu parmi les membres ayant voix délibérative de la commission d'appel d'offres de chaque membre du groupement qui dispose d'une commission d'appel d'offres ;

2° Un représentant pour chacun des autres membres du groupement désigné selon les modalités qui leur sont propres.
La commission d'appel d'offres est présidée par le représentant du coordonnateur du groupement.

Pour chaque membre titulaire peut être prévu un suppléant.

La commission d'appel d'offres peut également être assistée par des agents des membres du groupement, compétents dans la matière qui fait l'objet de la consultation ou en matière de marchés publics.

#### Phase exécution

Le coordonnateur est compétent pour commander, vérifier et admettre les prestations objet du marché.

Il établit un procès-verbal d'admission des prestations mentionnant les quotes-parts et les montants dus par chaque membre du groupement qu'il adresse au titulaire du marché et à chaque membre du groupement.

Il procède au règlement des factures émises par le titulaire au titre de sa propre quote-part et, le cas échéant, de la quotepart des membres privés qui lui règlent les montants dus sur appels de fonds émis par le coordonnateur.

Le coordonnateur est également compétent pour décider et procéder, au nom et pour le compte des membres du groupement :

- · à la conclusion d'avenants,
- · à l'agrément de sous-traitant,
- à la résiliation du marché public,
- · aux procédures éventuelles de cautionnement et de nantissement,
- · au calcul et à l'application des pénalités ainsi que leur reversement à chaque membre du groupement en fonction de leurs quotes-parts respectives,
- · à l'établissement du décompte de solde du marché ou du décompte de résiliation en cas de résiliation du marché.

Il assure, pour le compte de ses membres, la préparation, la passation, la signature, la notification des avenants et tout acte ou toute procédure nécessaire à la conclusion desdits avenants.

Préalablement à toute décision (avenant, résiliation, …), le coordonnateur consulte les autres membres pour avis. Pour les avenants entraînant une augmentation du montant du marché supérieure à 5 %, la Commission d'Appel d'Offres du groupement sera sollicitée pour émettre un avis.

#### ARTICLE 5 – MISSION DES MEMBRES DU GROUPEMENT

#### Phase passation

Les membres déterminent la nature et l'étendue des besoins à satisfaire, préalablement à l'envoi, par le coordonnateur, de l'appel public à la concurrence.

#### Phase exécution

Chaque membre public du groupement procède au règlement des factures émises par le titulaire.

Chaque membre privé du groupement :

- · soit procède au règlement des factures émises par le titulaire,
- · soit procède au règlement des appels de fonds émis par le coordonnateur.

## ARTICLE 6 : CONSTITUTION DU GROUPEMENT

Chaque membre adhère au groupement de commandes par la signature de la présente convention par son représentant dûment habilité.

Le coordonnateur adresse, par tout moyen, une copie de la convention signée à chaque membre du groupement.

## ARTICLE 7 : MODALITES DE SORTIE DES MEMBRES DU GROUPEMENT

Les membres peuvent décider de se retirer du groupement dans les cas suivants :

- · déclaration sans suite ou d'infructuosité de la procédure,
- annulation du marché public,
- · résiliation du marché public.

Dans ces hypothèses, si un membre souhaite se retirer du groupement, il en fait la demande, par écrit, au coordonnateur.

#### ARTICLE 8 : ENTREE EN VIGUEUR ET DUREE DU GROUPEMENT

La présente convention entre en vigueur après sa signature par l'ensemble des membres et à compter de la dernière date de signature.

Le groupement prend fin à la fin d'exécution du marché public, ou si, en application de l'article 7 de la présente convention, le nombre de membres se trouve inférieur à deux.

Dans l'hypothèse où un marché portant sur le même objet serait passé suite à la déclaration sans suite d'une première procédure ou la résiliation d'un premier marché, les membres conviennent que la présente convention reste en vigueur.

#### ARTICLE 9 : REMBOURSEMENT DES FRAIS EXPOSES PAR LE COORDONNATEUR

9.1- Frais de passation d'un marché public

Les frais sont couverts par les frais de gérance prévus dans les conventions d'indivision conclues entre les membres et s'élèvent au total à cent dix-huit mille euros TTC (118 000 € TTC).

A titre indicatif, la répartition des frais de gérance de chacun des membres du groupement est la suivante :

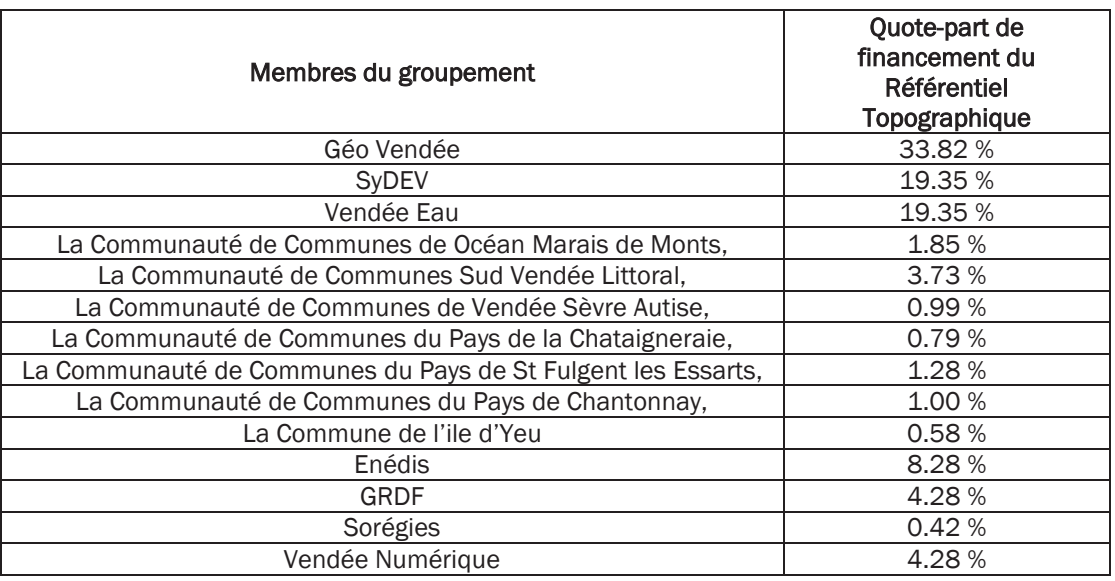

#### 9.2- Frais de justice

L'ensemble des membres du groupement porte la responsabilité de la procédure de passation.

En cas de condamnation financière du coordonnateur par une décision de justice, la charge financière sera divisée selon le nombre de membres du groupement, au prorata du poids du marché de chaque membre, par rapport au montant total des marchés passés. Le coordonnateur effectue l'appel de fonds, auprès de chaque membre pour la part qui lui revient.

## ARTICLE 10 : MODIFICATIONS DE LA CONVENTION

Toute modification de la présente convention de groupement doit faire l'objet d'un avenant.

## ARTICLE 11 : DIFFERENDS ET LITIGES :

Le représentant du coordonnateur peut ester en justice, au nom et pour le compte des membres du groupement, pour les procédures dont il a la charge.

Il informe et consulte les membres sur sa démarche et son évolution.

En cas de différends ou litiges, les parties s'efforcent de rechercher une solution amiable. A défaut, la juridiction compétente est :

Tribunal Administratif de Nantes, 6, allée de l'Ile Gloriette – BP 2411 44 041 NANTES CEDEX 1

## ANNEXE – LISTE DES MEMBRES DU GROUPEMENT DE COMMANDES

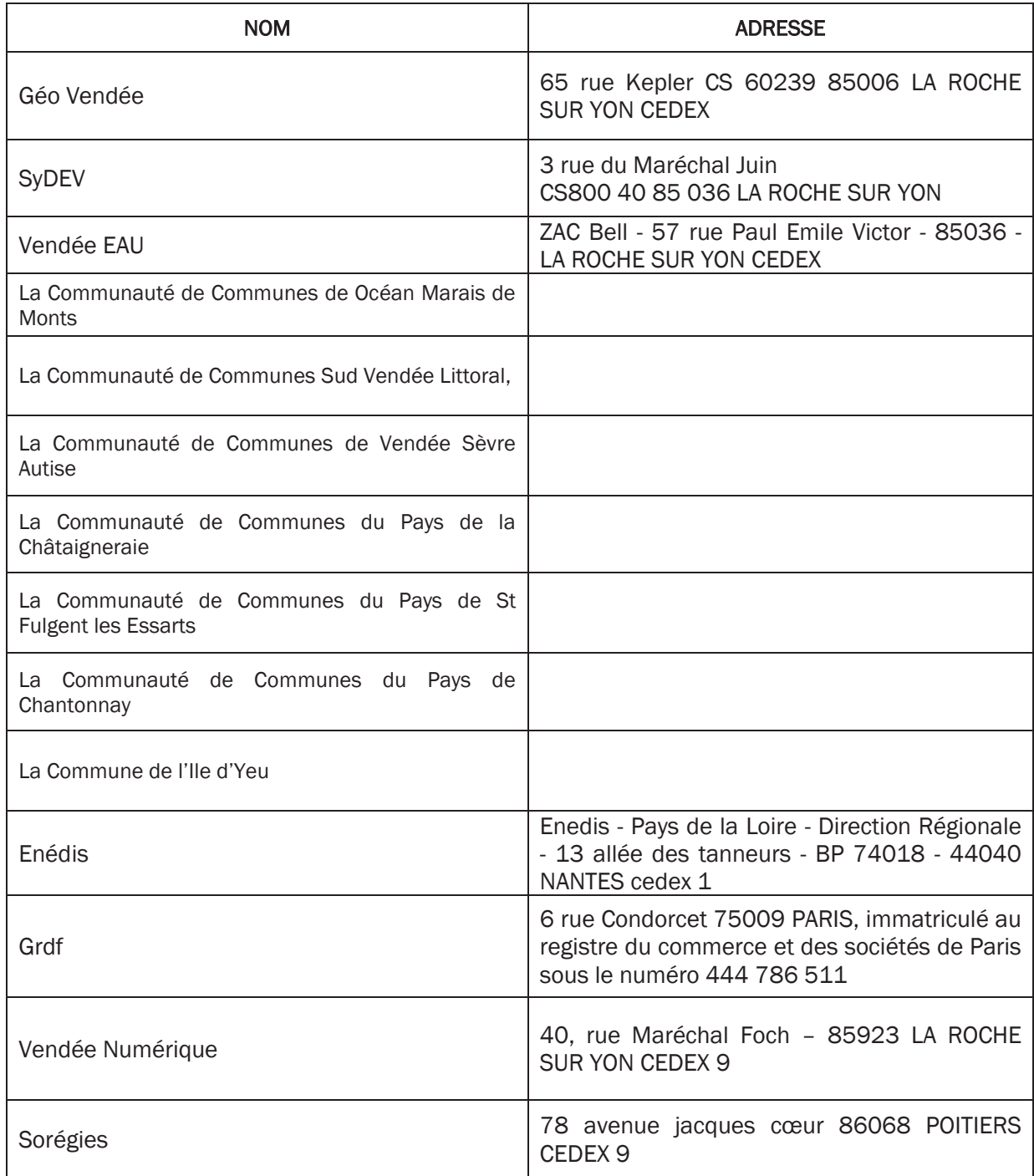

Géo Vendée, représenté par accepte les termes de la convention constitutive et adhère au groupement de commande relatif à la constitution d'un référentiel topographique très grande échelle (RTGE) sur des communes du département de la Vendée.

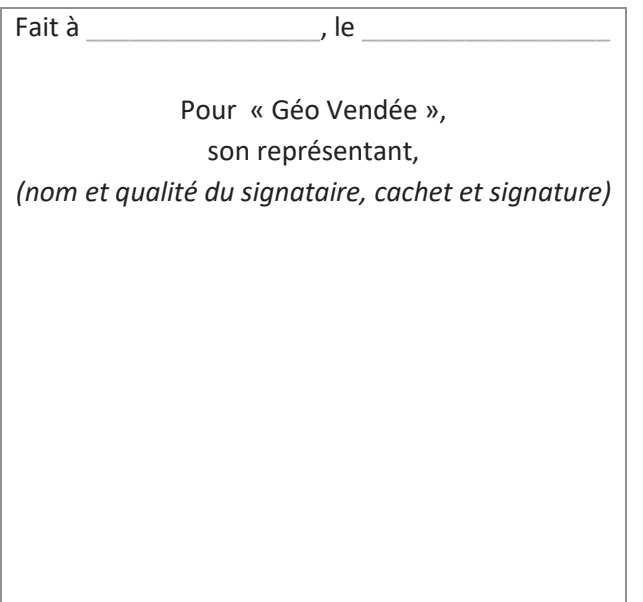

SyDEV, représenté par accepte les termes de la convention constitutive et adhère au groupement de commande relatif à la constitution d'un référentiel topographique très grande échelle (RTGE) sur des communes du département de la Vendée.

Fait à \_\_\_\_\_\_\_\_\_\_\_\_\_\_\_\_\_\_, le \_\_\_\_\_\_\_\_\_\_\_ Pour « SYDEV », son représentant, *(nom et qualité du signataire, cachet et signature)* 

Vendée EAU, représenté par **accepte les termes de la convention constitutive et adhère** de la convention constitutive et adhère au groupement de commande relatif à la constitution d'un référentiel topographique très grande échelle (RTGE) sur des communes du département de la Vendée.

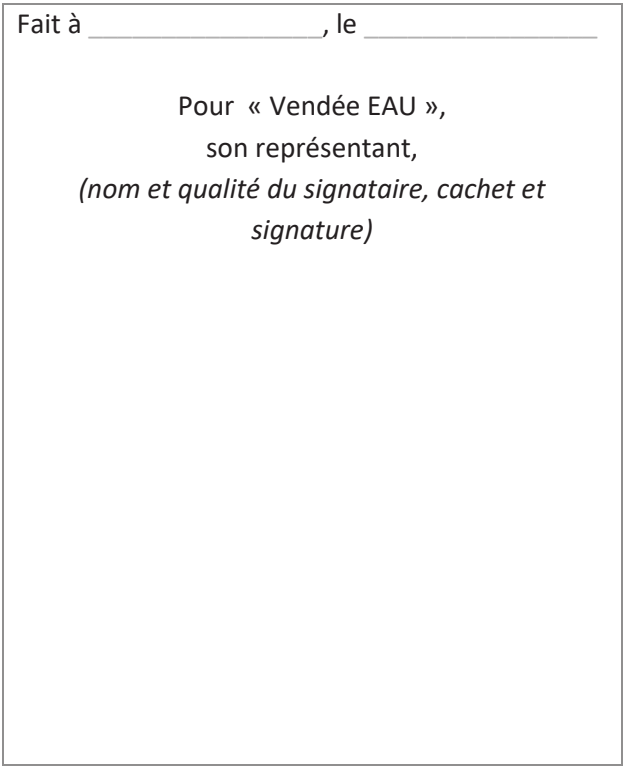

La Communauté de Communes de Océan marais de Monts, représenté par **accepte les** accepte les termes de la convention constitutive et adhère au groupement de commande relatif à la constitution d'un référentiel topographique très grande échelle (RTGE) sur des communes du département de la Vendée.

Fait à \_\_\_\_\_\_\_\_\_\_\_\_\_\_\_\_\_\_\_\_, le Pour « La Communauté de Communes de Océan marais de Monts », son représentant, *(nom et qualité du signataire, cachet et signature)*

La Communauté de Communes Sud Vendée Littoral, représenté par accepte les termes de la convention constitutive et adhère au groupement de commande relatif à la constitution d'un référentiel topographique très grande échelle (RTGE) sur des communes du département de la Vendée.

Fait à  $\qquad \qquad$  , le  $\qquad \qquad$ Pour « La Communauté de Communes Sud Vendée Littoral », son représentant, *(nom et qualité du signataire, cachet et signature)* 

La Communauté de Communes de Vendée Sèvre Autise, représenté par **accepte en les les les les les les** accepte les termes de la convention constitutive et adhère au groupement de commande relatif à la constitution d'un référentiel topographique très grande échelle (RTGE) sur des communes du département de la Vendée.

Fait à \_\_\_\_\_\_\_\_\_\_\_\_\_\_\_\_\_\_\_\_, le Pour « La Communauté de Communes de Vendée Sèvre Autise », son représentant, *(nom et qualité du signataire, cachet et signature)*

La Communauté de Communes du Pays de la Chataigneraie, représentée par accepte les termes de la convention constitutive et adhère au groupement de commande relatif à la constitution d'un référentiel topographique très grande échelle (RTGE) sur des communes du département de la Vendée.

Fait à \_\_\_\_\_\_\_\_\_\_\_\_\_\_\_\_, le \_\_\_\_\_\_\_\_\_\_\_\_\_\_\_\_ *Pour «* La Communauté de Communes du Pays de la Chataigneraie *», son représentant, (nom et qualité du signataire, cachet et signature)* 

La Communauté de Communes du Pays de st Fulgent les Essarts, représentée par accepte les termes de la convention constitutive et adhère au groupement de commande relatif à la constitution d'un référentiel topographique très grande échelle (RTGE) sur des communes du département de la Vendée.

Fait à \_\_\_\_\_\_\_\_\_\_\_\_\_\_\_\_, le \_\_\_\_\_\_\_\_\_\_\_\_\_\_\_\_ *Pour «* La Communauté de Communes du Pays de st Fulgent les Essarts *», son représentant, (nom et qualité du signataire, cachet et signature)* 

La Communauté de Communes du Pays de Chantonnay, représentée par accepte les termes de la convention constitutive et adhère au groupement de commande relatif à la constitution d'un référentiel topographique très grande échelle (RTGE) sur des communes du département de la Vendée.

Fait à \_\_\_\_\_\_\_\_\_\_\_\_\_\_\_\_, le \_\_\_\_\_\_\_\_\_\_\_\_\_\_\_\_ *Pour «* La Communauté de Communes du Pays de Chantonnay *», son représentant, (nom et qualité du signataire, cachet et signature)* 

Enédis, représenté par accepte les termes de la convention constitutive et adhère au groupement de commande relatif à la constitution d'un référentiel topographique très grande échelle (RTGE) sur des communes du département de la Vendée.

Fait à \_\_\_\_\_\_\_\_\_\_\_\_\_\_\_\_, le \_\_\_\_\_\_\_\_\_\_\_\_\_\_\_\_ Pour « Enédis », son représentant, *(nom et qualité du signataire, cachet et signature)* 

GrDF, représenté par **accepte les termes de la convention constitutive et adhère au** groupement de commande relatif à la constitution d'un référentiel topographique très grande échelle (RTGE) sur des communes du département de la Vendée.

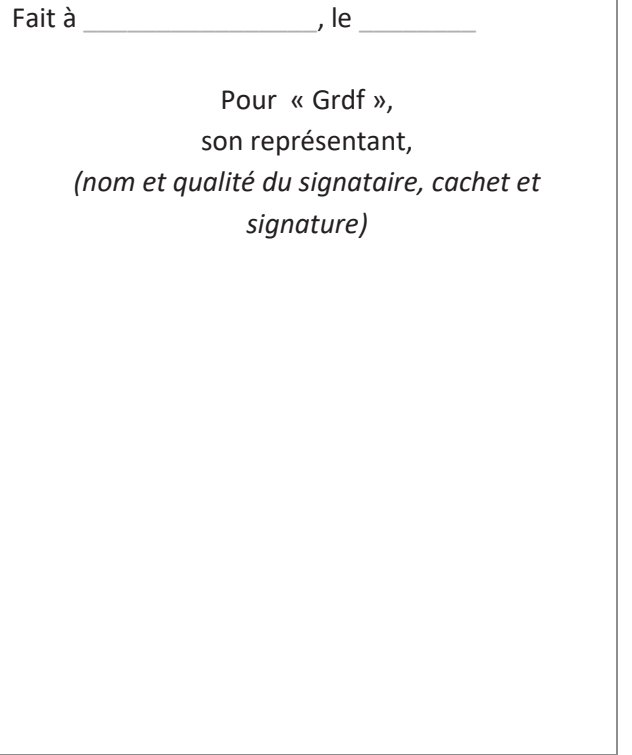

Vendée Numérique, représenté par accepte les termes de la convention constitutive et adhère au groupement de commande relatif à la constitution d'un référentiel topographique très grande échelle (RTGE) sur des communes du département de la Vendée.

Fait à \_\_\_\_\_\_\_\_\_\_\_\_\_\_\_\_\_\_\_, le \_\_\_\_\_\_\_\_\_ Pour « Vendée Numérique », son représentant, *(nom et qualité du signataire, cachet et signature)*

Sorégies, représenté par accepte les termes de la convention constitutive et adhère au groupement de commande relatif à la constitution d'un référentiel topographique très grande échelle (RTGE) sur des communes du département de la Vendée.

Fait à \_\_\_\_\_\_\_\_\_\_\_\_\_\_\_\_, le \_\_\_\_\_\_\_\_\_\_\_\_\_\_\_\_ Pour « Sorégies », son représentant, *(nom et qualité du signataire, cachet et signature)* 

## **CONVENTION D'INDIVISION**

## **Entre les soussignés :**

## · **GEOVENDEE**

Association loi 1901 inscrite à la préfecture de Vendée sous le numéro W852001722 Dont le siège social est sis 65 rue Kepler – CS 60239 85006 La Roche-Sur-Yon Cedex

Représentée par Monsieur Dominique CAILLAUD en sa qualité de Président, suivant délibération du conseil d'administration en date du 20 juin 2017,

## **De première part,**

et

## Le SYDEV

Dont le siège social est sis 3 rue du Maréchal Juin – 85 036 La Roche-sur-Yon ;

Représenté par Monsieur Laurent FAVREAU en sa qualité de Président, suivant délibération du Bureau n° DEL023BU151020 en date du 15 octobre 2020,

et

## · **Vendée Eau**

Dont le siège social est sis 57 Rue Paul Emile Victor - 85036 LA ROCHE SUR YON CEDEX

Représenté par Jacky DALLET en sa qualité de Président, suivant délibération du Bureau n° 2020VEE07BU03 en date du 15 octobre 2020,

#### **De troisième part,**

**De deuxième part,** 

et

## · **Enédis**

Dont le siège social est sis Enedis - Pays de la Loire - Direction Régionale - 13 allée des tanneurs - BP 74018 - 44040 NANTES cedex 1

Représenté par Monsieur Josselin BOURSIER en sa qualité de Directeur territorial Vendée,

## **De quatrième part,**

et

# · **GAZ RESEAU DISTRIBUTION France**

Dont le siège social est sis 6 rue Condorcet 75009 PARIS, immatriculé au registre du commerce et des sociétés de Paris sous le numéro 444 786 511

Représenté par Monsieur Jean-François CERLES, Directeur Territorial Régional Pays de la Loire, et faisant élection de domicile 14-15 Boulevard Stalingrad – CS 62217 – 44022 Nantes Cedex,

## **De cinquième part,**

et

## · **Communauté de Communes du Pays de Chantonnay**

Dont le siège social est 65 Av. du Général de Gaulle, 85110 Chantonnay

Représentée par Mme Isabelle MOINET en sa qualité de Présidente de la Communauté de Communes, suivant délibération du Conseil Communautaire en date du ..............

## **De sixième part,**

et

#### · **Vendée Numérique**

Dont le siège social est sis 40, rue Maréchal Foch – 85923 La Roche-sur-Yon Cedex 9

Représenté par Monsieur Philippe GUIMBRETIERE en sa qualité de directeur,

#### **De septième part,**

**et** 

## · **Sorégies**

Dont le siège social est sis 78 avenue jacques cœur 86068 Poitiers Cedex 9,

**De huitième part** 

Les soussignées sont ci-après désignées ensemble ou séparément sous le terme les « **Parties** » ou une « **Partie** ».

**Il a été exposé et convenu ce qui suit :** 

## **EXPOSE**

Les Parties se sont ensemble portées acquéreuses d'un Référentiel Topographique à Très Grande Échelle (RTGE) produit à partir de levés topographiques réalisés essentiellement via des techniques de levés massifs et ci-après désigné sous le terme « **Référentiel Topographique** » qui est en cours d'élaboration.

Ce Référentiel Topographique à Très Grande Échelle (RTGE) cible les territoires de :

- · La Communauté de Communes du Pays de Chantonnay, soit les communes suivantes :
	- o Chantonnay ;
	- o Bournezeau ;
	- o Rochetrejoux ;
	- o Saint-Germain-de-Prinçay ;
	- o Saint-Hilaire-le-Vouhis ;
	- o Saint-Martin-des-Noyers ;
	- o Saint-Prouant ;
	- o Saint-Vincent-Sterlanges ;
	- o Sainte-Cécile
	- o Sigournais.

Les voies concernées se situeront en zones urbaines dont le périmètre est défini par le pouvoir adjudicateur. Le linéaire total de voies estimé par le pouvoir adjudicateur, sur les bases de la BD adresse de l'IGN est d'environ 236 km sur le territoire de La Communauté de Communes du Pays de Chantonnay.

« Le fond de plan employé pour la transmission des données de localisation des réseaux aux déclarants est le meilleur levé régulier à grande échelle disponible, établi et mis à jour par l'autorité publique locale compétente », et selon le format d'échange PCRS, établi et mis à jour par le Conseil National de l'information Géographique (CNIG).

Le Conseil National de l'Information Géographique a défini à l'échelon national, le cadre technique garantissant l'efficience et l'interopérabilité des bases de données à très grande échelle existantes, et des travaux à engager à l'échelon local. Il s'agit du PCRS (Plan de Corps de Rue Simplifié) qui constitue le socle minimal du référentiel topographique des Parties. Ce dernier sera compatible aux prescriptions nationales du PCRS.

Cette production s'inscrit dans la démarche de mutualisation du fond de plan entre les collectivités et les gestionnaires de réseaux tel que préconisé par décret.

L'acquisition en commun du référentiel topographique a été organisée en raison du coût élevé des données source produites lors de phase d'acquisition. Ces données ont aussi pour vocation à être utilisées le plus largement possible par tous les acteurs concernés, agents des services techniques, des concessionnaires de réseaux ainsi que par les géomètres et les professionnels de la géomatique fournisseurs de services pour tous ces intervenants sur le domaine public de la Vendée.

Afin d'illustrer la multiplicité des usages envisagés pour ces données au-delà de la production du PCRS, voici à titre d'illustration une liste non limitative des usages possibles de ces données :

- · helmertisation et/ou mise à jour des folios ENEDIS /GRDF;
- · inventaires et mise à jour de données géolocalisées des SIG;
- · inventaire des équipements d'éclairage public ;
- · inventaire du mobilier urbain ;
- · signalisation horizontale (marquages sol) ;

3 – convention d'indivision

- · signalisation verticale et signalisation tricolores ;
- · plans d'accessibilité handicaps ;
- · levé des affleurants des réseaux de distribution d'électricité de ENEDIS, de gaz de GRDF, d'eau potable, d'eau pluviale d'assainissement ;
- · diagnostic/auscultation de l'entretien de la chaussée.

En conséquence, les Parties ont entendu organiser leurs droits et obligations respectives sur le Référentiel Topographique dans le cadre de la présente Convention d'Indivision.

## **Ceci exposé, il a été convenu ce qui suit :**

## **CONVENTION D'INDIVISION**

## **ARTICLE PRÉLIMINAIRE : DÉFINITIONS**

Les termes commençant par une majuscule et définis ci-dessous ont, pour la Convention d'Indivision, le sens qui leur est attribué ci-après :

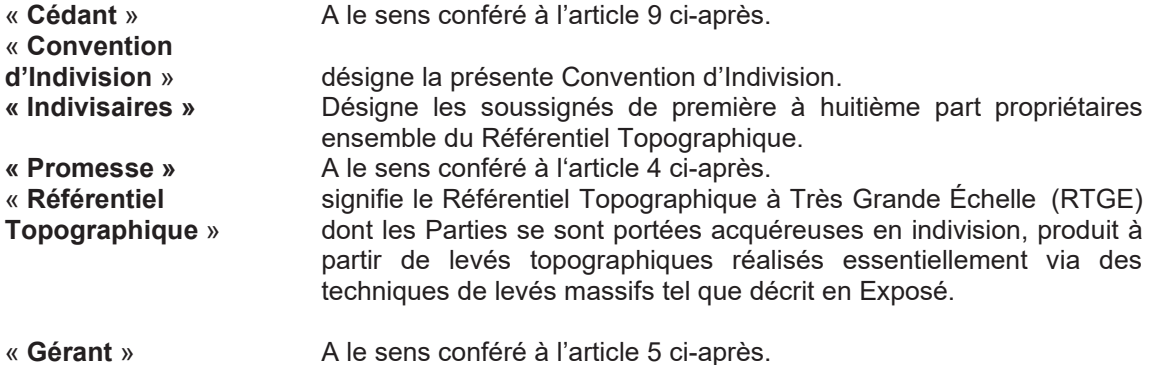

## **ARTICLE 1 - INDIVISION**

Les soussignés de première à huitième part étant les seuls et uniques propriétaires du Référentiel Topographique ont décidé conformément à l'article 1873-1 du code civil d'organiser par la présente Convention d'Indivision leurs droits et obligations tels que résultant de cette co-propropriété.

La présente convention est soumise aux dispositions des articles 1873-1 à 1873-16 du code civil. Pour tous les aspects non expressément prévus dans la convention, il conviendra d'appliquer les dispositions du titre IX bis du livre 3 et les articles 815 à 815-17 du code civil.

## **ARTICLE 2 - OBJET**

La présente Convention d'Indivision porte exclusivement sur le Référentiel Topographique.

## **ARTICLE 3 - REPARTITION**

L'acquisition du Référentiel Topographique sera réalisée conjointement par les Indivisaires, dans le cadre d'un appel d'offre (groupement de commandes), pour un montant global de, approximativement, Un million six cent trente et un mille cinq cent quatre-vingt-dix euros TTC (1 631 590 € TTC).

Le coût d'acquisition du Référentiel Topographique sur le territoire cible de la présente indivision est estimé à Cent soixante-trois mille cent cinquante-huit euros TTC (163 158 € TTC).

La répartition des droits de propriété de chacune des Parties sur le Référentiel Topographique est la suivante :

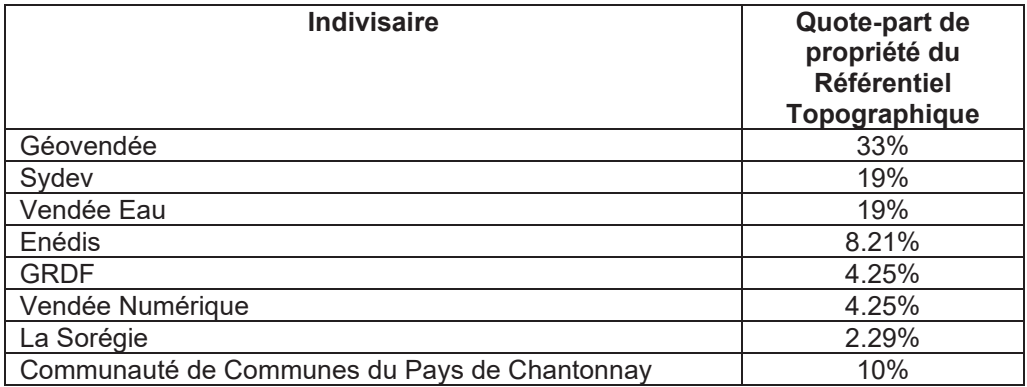

Les Parties conviennent qu'elles financeront chacune l'acquisition du Référentiel Topographique à hauteur de leur quote-part de co-propriété telle que définie ci-dessus. Le versement du prix d'acquisition se fera par chacune des Parties sur appel du Gérant ou sur présentation d'une demande de paiement par le titulaire du marché.

## **ARTICLE 4 - DUREE**

La Convention d'Indivision est conclue pour une durée de cinq ans à compter de la date de signature du dernier signataire du présent acte. Tant que la Convention d'Indivision demeurera à durée déterminée, le partage ne pourra être provoqué avant le terme convenu, à moins que l'un des Indivisaires ait de justes motifs de le demander.

Au terme du délai de 5 ans susvisé, les Indivisaires constatent que le Référentiel Topographique initial n'aura plus qu'une valeur symbolique compte tenu du volume de mises à jour nécessaires.

En conséquence, les Parties promettent conformément aux dispositions de l'article 1103 et suivantes du Code civil, sous les garanties ordinaires et de droit en pareille matière, de céder leur quote-part du Référentiel Topographique à l'Association Géovendée au prix d'un (1) euro. Cet engagement de céder le Référentiel Topographique est ci-après désigné sous le terme la « **Promesse** ». La Promesse est consentie à compter de la date d'entrée en vigueur de la Convention d'Indivision et expire à l'issue d'un délai de six mois courant à compter de l'échéance de la Convention d'Indivision.

Cette Promesse est acceptée en tant que Promesse par Géovendée, qui se réserve le droit de la lever ou non selon les modalités et conditions ci-après définies :

La Promesse peut être levée par Géovendée pendant un délai de six mois à compter de l'échéance de la Convention d'Indivision. La Promesse ne peut être levée que par une lettre recommandée avec accusé de réception adressée par Géovendée à chacun des Indivisaires dans le délai susvisé (le cachet de la poste d'envoi faisant foi). Toute levée de Promesse en dehors de cette période est de nul effet.

#### **ARTICLE 5 - GERANCE**

#### **5.1. Mission et pouvoirs du Gérant**

Le Gérant représente les Indivisaires dans la mesure de ses pouvoirs, soit pour les actes de la vie civile, soit en justice. Il administre l'indivision en y consacrant le temps et les soins nécessaires. Il peut effectuer tous actes d'administration et de gestion courante sur le Référentiel Topographique. Le gérant répond comme un mandataire des fautes qu'il commet dans sa gestion.

Le Gérant assure notamment :

- · Le suivi de l'appel d'offre permettant la mise en place du Référentiel Topographique ;
- · Le reporting auprès des Parties des avancées de la production du Référentiel Topographique ;
- · La coordination entre les différentes Parties ;
- · La gestion financière de l'indivision et notamment les appels de fonds nécessaires au paiement du Référentiel Topographique et le paiement des fournisseurs au nom et pour le compte de l'indivision ;
- · La gestion courante du Référentiel Topographique ;
- · La centralisation des données que chacun des Indivisaires souhaite intégrer au Référentiel Topographique et leur intégration au sein du Référentiel Topographique ;
- · La mise en place et le suivi d'un appel d'offre de type bon de commande de mise à jour du Référentiel Topographique. Cet appel d'offres sera mis en place et suivi par le gérant à la demande des indivisaires ;
- · L'établissement du rapport annuel à présenter aux Indivisaires et des comptes de l'indivision.

A cet égard, les Parties confèrent tous pouvoirs au Gérant aux fins d'ouvrir un compte bancaire au nom et pour le compte de l'indivision, et ce notamment afin d'y recevoir les appels de fonds nécessaires au bon fonctionnement de l'indivision et à l'acquisition du Référentiel topographique et de procéder au paiement des fournisseurs.

Une fois par an, le Gérant rend compte de sa gestion aux Indivisaires réunis en assemblée et leur présente des comptes d'indivision récapitulant l'ensemble des dépenses engagées et des appels de fonds.

La mission du Gérant est rémunérée annuellement à hauteur de sept cent cinquante (750) euros. La gérance aura droit en sus au remboursement de ses frais engagés dans le cadre de sa mission de gérance sur justificatif. Le total des frais de gérance s'élève à onze mille huit cent un (11 801) euros.

A titre indicatif, la répartition des frais de gérance de chacun des indivisaires pour toute la durée de l'indivision est la suivante :

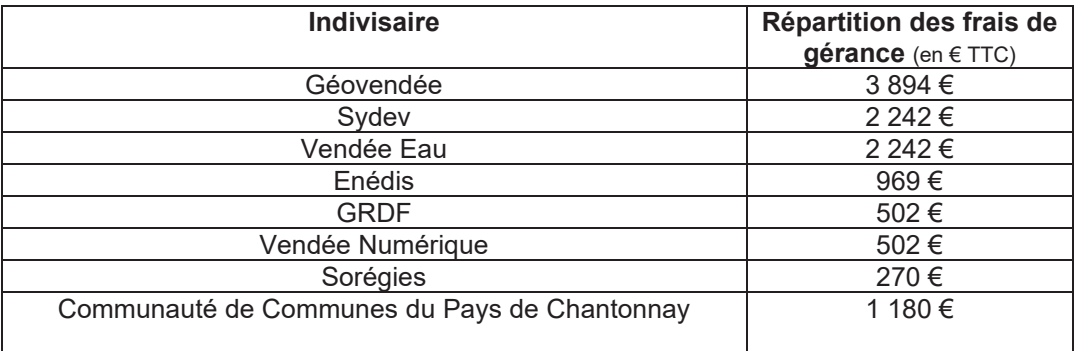

## **5.2. Démission - Révocation du Gérant**

Le Gérant peut démissionner sans avoir à justifier sa décision, à la condition de notifier celle-ci à chaque indivisaire, par lettre recommandée.

La démission n'est recevable que si elle est accompagnée de la convocation de tous les Indivisaires à une réunion devant se tenir dans les trois mois, dans le but d'approuver la gestion du Gérant démissionnaire et de nommer un nouveau Gérant. La démission ne prend effet qu'à l'issue de cette réunion.

Le Gérant peut être révoqué par une décision prise à la majorité des indivisaires.

#### **5.3. Désignation du Gérant**

Les Parties conviennent de désigner l'association GEO VENDEE en tant que Gérant à compter de l'entrée en vigueur de la Convention d'Indivision.

La nomination d'un nouveau Gérant, suite à la démission ou à la révocation du Gérant, a lieu à la majorité par les Indivisaires réunis en assemblée.

Si, pour quelque cause que ce soit, l'indivision se trouve dépourvue de Gérant sans qu'il puisse être procédé à une nomination amiable, tout indivisaire peut, conformément à l'article 815-6, alinéa 3, du code civil, demander au président du tribunal de grande instance de désigner un administrateur, choisi parmi les Indivisaires ou non.

## **ARTICLE 6 - DROITS ET OBLIGATIONS DES INDIVISAIRES**

Chaque Indivisaire renonce pendant la durée fixée à l'article 4 ci-avant au droit de demander le partage de tout ou partie du Référentiel Topographique.

Chaque Indivisaire peut, comme il est prévu à l'article 815-9 alinéa 1er du code civil, user et jouir du Référentiel Topographique conformément à sa destination et dans la mesure compatible avec le droit des autres Indivisaires et avec l'effet des actes passés au cours de l'indivision.

Ainsi chacun des Indivisaires disposera d'un libre accès au Référentiel Topographique qu'il pourra utiliser pour ses propres besoins et dont il pourra mettre une partie des données à la disposition, à titre gratuit, de ses propres prestataires. En sus, les Parties autorisent expressément Géovendée à permettre l'accès au Référentiel Topographique dans son intégralité à titre gratuit au conseil départemental de la Vendée et au Conseil Régional des Pays de Loire. Au surplus chacun des Indivisaires pourra intégrer dans le Référentiel topographique ses propres données sous le contrôle de la gérance.

Pendant toute la durée de la présente indivision, les Parties renoncent expressément à toute commercialisation du Référentiel Topographique ou de l'accès dont ils bénéficient au Référentiel Topographique.

Chacun des Indivisaires est tenu de régler les dettes de l'indivision à hauteur de sa quote-part telle que définie à l'article 3 ci-avant. Ces dettes sont constituées par le coût d'acquisition du Référentiel Topographique et par les dépenses de gestion et de conservation de ce bien.

Chacun des Indivisaires participe aux coûts de la mission de gérance définis à l'article 5.1 de la Convention d'Indivision au titre de sa quote-part.

Chaque indivisaire peut exiger la communication de tous les documents relatifs à la gestion du Référentiel Topographique, une fois par an.

Chaque indivisaire conserve le droit de disposer, à titre onéreux ou gratuit, de tout ou partie de ses droits dans le Référentiel Topographique. En cas de cession à titre onéreux, il est tenu de respecter le droit de préemption prévu à l'article 9 ci-après.

## **ARTICLE 7 - DECISIONS COLLECTIVES DES INDIVISAIRES**

## **7.1. Décisions collectives. Objet. Conditions de validité**

Les décisions collectives des Indivisaires sont prises à l'unanimité ou à la majorité.

#### 7.1.1. Décisions unanimes

Sont prises à l'unanimité des Indivisaires :

- · toutes les décisions emportant modification, directe ou indirecte, de la présente convention, celles pour lesquelles cette exigence est prévue ci-dessus ;
- · toutes les décisions relatives au Référentiel Topographique et ne relevant pas de la compétence de la Gérance ;
- · et d'une manière générale toutes celles pour lesquelles la condition de majorité édictée n'aura pas été expressément prévue.

Si la décision intéresse directement un indivisaire en raison de ses fonctions ou de ses agissements, elle est prise à l'unanimité moins la voix de cet indivisaire.

## 7.1.2. Décisions majoritaires

Sont prises à la majorité des Indivisaires les décisions qui n'entrent pas dans le champ d'application de celles énoncées au paragraphe ci-dessus et notamment :

- · les décisions portant nomination et révocation du Gérant ;
- · les décisions devant approuver le rapport écrit du Gérant sur sa gestion au cours de l'année civile écoulée, avec l'indication des bénéfices réalisés ou des pertes encourues ou prévisibles ;
- · les décisions ayant pour objet l'affectation et la répartition des résultats ;
- · les décisions ayant pour objet d'autoriser le Gérant à passer les actes ou accomplir les opérations qui ne ressortissent pas à son pouvoir exclusif, dans la mesure où ces décisions n'exigent pas l'unanimité ;
- · les décisions ayant pour objet de statuer sur la demande de remboursement formulée par un indivisaire à l'encontre de l'indivision.

Les décisions qui viennent d'être énoncées sont valablement prises lorsque sont présents ou représentés des Indivisaires détenant la moitié au moins des quotes-parts indivises telles que ces dernières sont indiquées en tête du présent acte.

Elles sont adoptées à la majorité des Indivisaires présents ou représentés.

Si la décision intéresse directement un indivisaire en raison de ses fonctions ou de ses agissements, les conditions de majorité stipulées ci-dessus s'apprécient abstraction faite de cet indivisaire.

Si l'indivision vient à ne comprendre que deux membres, toutes les décisions collectives sont prises en commun par ces deux membres.

## **7.2. Décisions collectives. Modalités**

Les décisions collectives des Indivisaires s'expriment, soit par la participation de tous les Indivisaires à un même acte, authentique ou sous seing privé, soit en assemblée.

## 7.2.1. Droit de provoquer une décision collective

Les décisions collectives sont prises à l'initiative du Gérant. En cas de pluralité de gérants, chacun d'eux doit informer l'autre ou les autres de son intention de provoquer une décision collective.

Tout indivisaire non-gérant peut, à tout moment, par lettre recommandée, demander au Gérant de provoquer une décision collective des Indivisaires sur une question déterminée. Si le Gérant s'oppose à la demande ou garde le silence, l'indivisaire demandeur peut, à l'expiration d'un délai d'un mois à compter de sa demande, convoquer lui-même, par lettre recommandée, l'assemblée des Indivisaires. Il joint l'ordre du jour et un exposé des motifs à la lettre de convocation. Les gérants non-Indivisaires sont également convoqués. Le droit de convocation appartient sans aucune restriction à tout indivisaire lorsque l'indivision est dépourvue de gérant et il peut être exercé notamment à l'effet de la nomination éventuelle d'un gérant.

En cas de convocation sur le même ordre du jour à des jours et heures différents, seule est retenue la convocation faite pour les jours et heures les plus proches.

S'il le préfère, l'indivisaire demandeur peut s'adresser au président du tribunal de grande instance en application du premier alinéa de l'article 815-6 du Code civil.

Les frais de convocation régulière à l'assemblée sont à la charge de l'indivision, sauf à être consignés sur un état, conformément à l'article 815-8 du Code civil.

#### 7.2.2. Décision prise en assemblée

#### *Convocation*

Les convocations à une assemblée des Indivisaires sont faites par plate-forme d'échanges informatiques et/ou d'administration électronique, par courriels ou par lettres simples ou par lettres recommandées avec demande d'avis de réception postées au moins quinze (15) jours avant la date retenue pour la réunion. La convocation contient l'indication de l'ordre du jour où celui-ci est transmis en annexe.

À la convocation sont joints le texte des projets de résolutions, le ou les rapports établis pour être présentés à l'assemblée ainsi que, s'il y a lieu, tous autres documents nécessaires à l'information des Indivisaires.

## *Présidence*

L'assemblée des Indivisaires est présidée par le Gérant.

En cas de pluralité de gérants, l'assemblée est présidée par le Gérant titulaire de la quote-part la plus élevée.

En cas d'absence du Gérant ou lors de l'assemblée devant procéder à sa nomination convoquée par un ou plusieurs Indivisaires, l'assemblée est présidée par l'Indivisaire présent titulaire de la quote-part la plus élevée.

En cas de convocation par un mandataire de justice, ce dernier préside l'assemblée.

Le président de séance assure le secrétariat de l'assemblée.

#### *Représentation*

Tout indivisaire peut se faire représenter aux réunions par un autre indivisaire, l'un ou l'autre justifiant d'un pouvoir spécial.

## 7.2.3. Décision prise par consultation écrite

En cas de consultation écrite, le Gérant notifie en double exemplaire à chaque indivisaire, par lettre recommandée avec demande d'avis de réception, le texte du projet de chaque résolution, ainsi que les documents devant être joints à la lettre de convocation à une assemblée, en le priant d'en retourner un exemplaire, daté et signé, avec indication au pied de chaque résolution, des mots écrits de la main de l'indivisaire "favorable" ou "défavorable", étant entendu qu'à défaut de l'une ou l'autre mention, l'indivisaire est réputé s'être abstenu sur la décision objet de la résolution concernée.

L'indivisaire dispose d'un délai minimum de cinq (5) jours et maximum de quinze (15) jours à compter de la date de réception des documents nécessaires à son information pour émettre son vote et celuici, pour être retenu, doit parvenir à la gérance dans les trente (30) à jours à compter de la date d'envoi de la lettre de consultation, laquelle fait mention de ce délai.

## 7.2.4. Procès-verbal des décisions collectives

Toute délibération des Indivisaires prise sous forme d'assemblée est constatée par un procès-verbal qui indique la date et le lieu de réunion, les nom, prénoms et qualité du président de séance, les nom et prénoms des Indivisaires présents ou représentés, la quote-part dans le Référentiel Topographique détenue par chacun d'eux, les documents et rapports soumis à discussion, un résumé des débats, le texte des résolutions mises aux voix et le résultat du vote.

Le procès-verbal est établi et signé par le Gérant ou, le cas échéant, par le président de séance.

En cas de consultation écrite des Indivisaires, il est fait mention de cette modalité dans le procèsverbal auquel est annexée la réponse de chaque indivisaire, ainsi que de la justification du respect des formalités.

Les copies ou extraits des procès-verbaux des décisions collectives des Indivisaires sont valablement certifiées conformes par le Gérant.

## 7.2.5. Portée des décisions collectives

Les décisions collectives régulièrement prises obligent tous les Indivisaires, même absents, dissidents ou incapables, sous réserve de ce qui est dit ci-dessus relativement aux décisions devant être prises à l'unanimité.

## **ARTICLE 8 - Résultats. Approbation. Affectation et répartition**

#### **8.1. Détermination des résultats**

La détermination des produits nets du Référentiel Topographique se fait par périodes annuelles commençant le 1er janvier et se terminant le 31 décembre.

Ces produits nets sont constitués des fruits et revenus du Référentiel Topographique, déduction faite des frais généraux et autres charges, y compris tous amortissements et provisions, afférents audit bien, diminués encore de la rémunération du gérant et des frais dont il a obtenu le remboursement, ainsi que des dépenses opposables aux Indivisaires et notamment des dépenses conservatoires, ils constituent les bénéfices nets.

## **8.2. Approbation des résultats**

Les comptes permettant de calculer ces bénéfices nets pour l'année écoulée ou les pertes encourues, ou de faire ressortir les pertes prévisibles, sont, accompagnés de l'état prévu à l'article 815-8 du Code civil, présentés pour approbation aux Indivisaires dans le rapport écrit du gérant sur sa gestion pendant l'année en cause, dans les six (6) mois de la clôture de la période de référence et au moins une fois par an. Le rapport et l'état sont joints à la lettre de convocation.

Le bénéfice distribuable de la période de référence est constitué par les bénéfices nets, diminués des pertes antérieures et augmentés du montant ou du solde des sommes précédemment affectées au fonds de roulement.

## **8.3. Constitution d'un fonds de roulement**

Après approbation du rapport du gérant, les Indivisaires peuvent décider d'affecter une partie du bénéfice distribuable à un fonds de roulement destiné à demeurer à la disposition du gérant afin de lui permettre de faire face à toute éventualité au cours de l'année à venir et d'une manière générale, de tendre à une meilleure administration des biens indivis. Le montant des sommes ainsi affectées est librement déterminé chaque année.

Les pertes, s'il en existe, sont, à défaut de compensation avec tout ou partie du fonds de roulement, supportées par les Indivisaires en proportion de leurs quotes-parts respectives indiquées en tête du présent acte.

## **ARTICLE 9 - DROIT DE PREEMPTION**

Toute transmission, à titre onéreux, par un indivisaire de ses droits dans la présente indivision à une personne étrangère à l'indivision est soumise à un droit de préemption dans les conditions prévues par les articles 815-14 à 815-16 du code civil.

L'indivisaire qui entend céder (ci-après désigné le « **Cédant** »), tout ou partie de ses droits dans le Référentiel Topographique est tenu de notifier par acte extrajudiciaire aux autres Indivisaires le prix et les conditions de la cession projetée ainsi que, s'il s'agit d'une personne physique, les nom, domicile et profession de la personne qui se propose d'acquérir, et s'il s'agit de personnes morales les informations suivantes : dénomination, forme, siège social, numéro RCS, composition des organes de direction et d'administration, identité des dirigeants, montant et répartition du capital, identification complète des personnes morales et physiques qui le contrôlent.

Tout indivisaire peut, dans le délai d'un (1) mois qui suit cette notification, faire connaître au Cédant, par acte extrajudiciaire, qu'il exerce un droit de préemption aux prix et conditions qui lui ont été notifiés.

En cas de préemption, celui qui l'exerce dispose pour la réalisation de l'acte de vente d'un délai de deux (2) mois à compter de la date d'envoi de sa réponse au Cédant. Passé ce délai, sa déclaration de préemption est nulle de plein droit, quinze (15) jours après une mise en demeure restée sans effet, et sans préjudice des dommages-intérêts qui peuvent lui être demandés par le Cédant.

Si plusieurs Indivisaires exercent leur droit de préemption, ils sont réputés, sauf convention contraire, acquérir ensemble la portion mise en vente en proportion de leur part respective dans l'indivision. Lorsque des délais de paiement ont été consentis par le cédant, l'article 828 du Code Civil est applicable.

## **ARTICLE 10 - RENONCIATION**

Le fait que l'une des Parties n'ait pas exigé l'application d'une clause quelconque du Contrat, que ce soit de façon permanente ou temporaire, à l'égard de l'autre Partie, ne pourra en aucun cas être considéré comme une renonciation de la part de la Partie concernée à l'application ou au bénéfice de ladite clause.

Si l'une quelconque des stipulations du Contrat est ou s'avérait nulle au regard d'une règle de droit ou d'une loi ou d'un règlement en vigueur, elle sera réputée non-écrite mais n'entraînera pas la nullité du Contrat lui-même. Dans une telle hypothèse, les Parties se concerteront afin de substituer à la stipulation déclarée nulle une disposition licite ayant un effet économique équivalent.

## **ARTICLE 11 - LITIGE**

Tout différend entre les Parties portant sur l'interprétation ou l'exécution Convention d'Indivision sera soumis aux juridictions de droit commun.

## **ARTICLE 12 - ELECTION DE DOMICILE**

Les Parties font élection de domicile, en leur siège et demeure respectifs comme indiqué en tête des présentes ou à toute autre adresse que l'une ou l'autre des parties aura indiquée aux autres.

Toute notification sera valablement faite par lettre recommandée avec accusé de réception adressée aux domiciles élus.

## **Géo Vendée**

Fait à  $\qquad \qquad$  , le  $\qquad \qquad$ Pour « Géo Vendée », son représentant, *(nom et qualité du signataire, cachet et signature)* 

# **SyDEV**

Fait à \_\_\_\_\_\_\_\_\_\_\_\_\_\_\_\_\_\_\_\_\_\_\_\_\_\_\_\_\_\_\_\_\_\_, le Pour « SYDEV », son représentant, *(nom et qualité du signataire, cachet et signature)* 

## **Vendée EAU**

Fait à \_\_\_\_\_\_\_\_\_\_\_\_\_\_\_\_, le \_\_\_\_\_\_\_\_\_\_\_\_\_\_\_\_ Pour « Vendée EAU », son représentant, *(nom et qualité du signataire, cachet et signature)* 

## **Communauté de Communes du Pays de Chantonnay**

Fait à \_\_\_\_\_\_\_\_\_\_\_\_\_\_\_\_, le \_\_\_\_\_\_\_\_

Pour « Communauté du Pays de Chantonnay », son représentant, *(nom et qualité du signataire, cachet et signature)*

## **Enédis**

Fait à \_\_\_\_\_\_\_\_\_\_\_\_\_\_\_\_\_\_\_\_\_\_\_\_, le Pour « Enédis », son représentant, *(nom et qualité du signataire, cachet et signature)* 

**GrDF**  Fait à \_\_\_\_\_\_\_\_\_\_\_\_\_\_\_\_, le \_\_\_\_\_\_\_\_ Pour « Grdf », son représentant, *(nom et qualité du signataire, cachet et signature)*
#### **Vendée Numérique**

Fait à  $l$ , le Pour « Vendée Numérique », son représentant, (nom et qualité du signataire, cachet et signature)

# Sorégies

Fait  $\overline{a}$  $\overline{\phantom{a}}$ , le Pour « Sorégies », son représentant, (nom et qualité du signataire, cachet et signature)

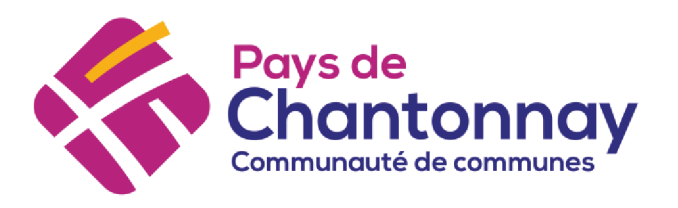

# **CONVENTION CADRE PORTANT SUR LA COOPERATION EN MATIERE D'INSTRUCTION DES AUTORISATIONS D'URBANISME**

#### **Préambule**

La Communauté de Communes du Pays de Chantonnay a, depuis 2015, mis en place un service pour l'instruction des autorisations d'urbanisme sur l'ensemble du périmètre de la communauté de communes.

Le service instructeur exerce donc ses missions sur la base de l'article L.423-15 du code de l'urbanisme qui permet aux communes de confier, par voie de convention, l'instruction des autorisations et actes relatifs à l'occupation des sols pour lesquels elle est compétente, soit:

- aux services de la commune.
- aux services d'une collectivité territoriale ou d'un groupement de collectivités,
- aux services d'un syndicat mixte ne constituant pas un groupement de collectivités,
- aux services de l'Etat lorsque la commune ou l'établissement public de coopération intercommunale remplit les conditions fixées à l'article L.422-8,
- à un prestataire privé, dans les conditions prévues au septième alinéa de l'article L.423-1.

Cette décision est fondée sur l'intérêt des communes membres, en vue d'assurer une relation de proximité à l'usager et une instruction qualitative du fait de la technicité acquise par un service confronté à des situations diverses.

En ce sens, les communes membres ont décidé de confier l'instruction de leurs autorisations d'urbanisme au Service Instructeur ADS de la Communauté de communes du Pays de Chantonnay depuis 2015.

L'article L.112-8 du code des relations entre le public et l'administration et le dispositif de saisine par voie électronique (SVE), ont introduit, pour toutes les communes, sans exception, l'obligation d'être en capacité de recevoir des demandes d'autorisation d'urbanisme par voie électronique selon les modalités qu'elle choisit de mettre en œuvre (adresse courriel dédiée, formulaire de contact, téléservice spécifique…).

Il est à noter que la loi ELAN a introduit pour les communes de plus de 3500 habitants, outre la saisine par voie électronique, l'obligation de disposer d'une *« téléprocédure spécifique leur permettant de recevoir et d'instruire sous forme dématérialisée les demandes d'autorisation d'urbanisme »*.

Au regard des potentiels d'amélioration dégagés par cette transformation numérique, au profit de la qualité du service rendu aux usagers, la Communauté de Communes du Pays de Chantonnay met en place un processus entièrement dématérialisé d'instruction de ces demandes, sans interdire au pétitionnaire de déposer un dossier en format papier en mairie.

> 65 avenue du Général de Gaulle BP 98 - 85111 CHANTONNAY Cedex 02 51 94 40 23

contact@cc-paysdechantonnay.fr www.cc-paysdechantonnay.fr Retrouvez-nous sur flo

Enfin, l'Etat a développé et mis en place une plateforme dénommé PLAT'AU (plateforme des autorisations d'urbanisme) qui permet la continuité de la dématérialisation de la procédure d'instruction ainsi que la télétransmission des actes aux divers intervenants.

Ces modalités nouvelles – si elles ne modifient en rien la chaîne d'instruction et les règles en vigueur ont cependant un impact fort sur l'organisation de l'instruction et, à ce titre, doivent être intégrées au sein de la convention nouvelle. Des ajustements sont d'ailleurs encore à prévoir tant ces impacts ne sont pas totalement mesurables à ce stade. Ces adaptations pourront alors faire l'objet d'avenants à la présente dans la mesure où elles ne remettent pas en cause le fondement même de la convention.

La présente convention cadre a pour objet de fixer et mettre à jour les modalités générales d'utilisation du service d'instruction des autorisations d'urbanisme. Une convention particulière sera passée avec chaque Commune utilisatrice du service pour arrêter les modalités spécifiques.

Dorénavant dans cette convention, la Communauté de Communes du Pays de Chantonnay est désignée par « Communauté de Communes » et la Commune utilisatrice du service par « la Commune ».

## **Article 1 - Objet de la convention**

La présente convention cadre a pour objet de fixer et mettre à jour les modalités générales de travail en commun, selon lesquelles le Service Instructeur de la Communauté de Communes et la Commune vont assurer la prestation du service d'instruction des autorisations et actes relatifs à l'occupation et la utilisation du sol de la Commune à l'exclusion des autorisations relevant de l'autorité de l'Etat.

## **Article 2 – Champ d'application**

La présente convention s'applique à toutes les demandes et déclarations ci-après, déposées durant sa période de validité, hormis celles visées au point b) ci-dessous.

La convention particulière établie avec chaque Commune bénéficiaire précisera parmi ces demandes, celles confiées à l'instruction du Service Instructeur Intercommunal.

- a) Autorisations et actes instruits par le Service Instructeur
	- Permis de construire
	- Permis d'aménager
	- Permis de démolir
	- Déclarations préalables de travaux
	- Certificats d'urbanisme « opérationnels » visés à l'article L.410-1 b du Code de l'Urbanisme
	- Actes divers : transferts, prorogations de permis, permis modificatifs...
- b) Autorisations et actes instruits par la Commune
	- Certificats d'urbanisme de « simple information », visés à l'article L.410-1 a du Code de l'Urbanisme.
	- Suivi de chantier, récolement et contrôle de la déclaration attestant l'achèvement et la conformité des travaux.
- Autorisations des travaux au titre du Code de la Construction et de l'Habitation.
- Déclarations d'intention d'aliéner.

La convention porte sur l'ensemble de la procédure d'instruction des autorisations et actes visés au point a) et relevant du seul Code de l'Urbanisme, de l'examen de la recevabilité de la demande ou de la déclaration, jusqu'à la préparation de la décision.

Les travaux ne relevant pas des champs d'application définis par le Code de l'Urbanisme sont de ce fait exclus du champ d'application de la présente convention. En ce sens, le Service Instructeur de la Communauté de communes se réserve le droit de renvoyer en mairie tout dossier enregistré par erreur au titre du code de l'Urbanisme mais relevant d'une autre législation.

En ce qui concerne les décisions relevant de la compétence de l'Etat et conformément aux articles L.422-2, R.422-2, et R.423-16 du Code de l'Urbanisme, l'instruction de la demande ou de la déclaration sera assurée par les services de l'Etat. Dans ce cas, la Mairie transmettra directement le dossier au service instructeur compétent et une copie au Service Instructeur de la Communauté de Communes.

# **Article 3 – Définition opérationnelle de l'instruction des autorisations d'urbanisme/Guichet Unique**

Conformément aux dispositions de l'article R.423-1 du Code de l'Urbanisme, toutes les demandes de permis de construire, d'aménager, de démolir, de déclarations préalables, de certificats d'urbanisme (R.410-3) sont déposées en Mairie de la Commune dans laquelle les travaux sont envisagés.

Lorsque la décision est prise au nom de la Commune, le Maire charge le Service Instructeur de procéder à l'instruction des autorisations d'urbanisme mentionnées à l'article 2 a).

Le service instructeur de la Communauté de Communes agit sous l'autorité du Maire et en concertation avec lui. Il informe régulièrement la commune de toute démarche engagée au cours de l'instruction du dossier.

# ÿ **3-1 Dispositions relatives au téléservice** *« guichet unique »*

La Communauté de Communes met à disposition de la Commune un téléservice dit « Guichet Unique » permettant à tout citoyen qui le souhaite de déposer son dossier de façon dématérialisée.

La Communauté de Communes a mis en fonctionnement le « Guichet Unique » depuis le 01 janvier 2022, fournissant aussi les conditions générales d'utilisation (CGU) du téléservice et précisant les conditions particulières à la démarche en ligne et les dispositions liées au consentement de l'usager sur le traitement de ses données personnelles, conformément au règlement général sur la protection des données (RGPD).

Le cas échéant la Commune intègre sur son site internet le lien vers le téléservice « Guichet Unique » permettant à tout citoyen qui le souhaite de déposer son dossier de façon dématérialisée.

## ÿ **3-2 Missions de la Commune**

La commune fournira à la Communauté de Communes tout document ou information ayant une incidence sur le droit de sols : institution de taxes, périmètres particuliers, etc.

## Æ **Phase I - Avant dépôt du dossier**

Le service compétent de la Commune assure l'accueil physique et téléphonique et le premier niveau d'information. Sont considérées comme relevant de l'accueil de 1er niveau *a minima* les questions suivantes :

- Le zonage dans lequel se trouve le terrain et les règles applicables.
- Possibilité de réaliser un projet simple
- Les demandes pour savoir si un projet relève d'une DP ou d'un PC
- Accompagnement des demandeurs pour constituer leur dossier et/ou remplir le **CERFA**
- La réponse aux administrés sur l'état d'avancement de leur dossier
- Les délais d'instruction, les délais de recours.

Le Service Instructeur de la Communauté de Communes pourra répondre aux questions des pétitionnaires, à la demande des communes, et dans les horaires prévus et communiqués à l'avance par le Service Instructeur.

#### Æ **Phase II - Dépôt du dossier**

Les usagers ont la faculté de déposer leur demande :

- 1. Soit en ligne « Guichet Unique »
- 2. Soit en mairie (accueil physique ou par voie postale)

#### *1. Modalités de traitement des demandes déposées par voie électronique :*

Se connecter quotidiennement au logiciel Cart@DS pour contrôle des dépôts des demandes nouvelles ou des pièces complémentaires. Dans cette situation, l'enregistrement du dossier et l'envoi du récépissé de dépôt au pétitionnaire se font automatiquement.

- Afficher en mairie un avis de dépôt de la demande de permis ou de déclaration avant la fin des 15 jours qui suivent le dépôt (article R 423-6 du code de l'urbanisme).

*Depuis le 21 mars 2022, la transmission d'un exemplaire du dossier à l'Architecte des Bâtiments de France se fait par voie dématérialisée grâce au service Plat'AU et dans le cas de délégation de signature au Service Instructeur.* 

*Dès lors que les services de l'Etat seront raccordés à Plat'AU, la transmission des dossiers pour le contrôle de légalité et le recouvrement de la taxe d'aménagement sera également automatisée.* 

## *2. Modalités de traitement des demandes déposées en version papier :*

- Accueillir physiquement et téléphoniquement, renseigner des usagers, etc.
- Contrôler les coordonnées du demandeur et présence de(s) signatures.
- Enregistrer le dossier et renseigner l'ensemble des mentions dans le logiciel Cart@DS.
- Numériser et enregistrer les pièces dans le logiciel Cart@DS.
- Composer un numéro d'enregistrement et délivrer un récépissé au demandeur.
- Afficher en mairie un avis de dépôt de la demande de permis ou de déclaration avant la fin des 15 jours qui suivent le dépôt (article R 423-6 du code de l'urbanisme).

Les exemplaires papier du dossier de demande, après numérisation, seront conservés par la Commune pendant toute la phase de l'instruction.

# *Dès lors que les services de l'Etat seront raccordés à Plat'AU, la transmission des dossiers pour le contrôle de légalité et le recouvrement de la taxe d'aménagement sera également automatisée.*

## Æ **Phase III – L'instruction**

- Transférer les dossiers au service instructeur dans les 3 jours qui suivent leur dépôt.
- Transmettre au service instructeur toutes les instructions nécessaires, ainsi que des informations utiles (desserte du projet, présence éventuelle de bâtiments générateurs de nuisances à proximité, contexte local, demande de riverains, présence de lotissement…) à sa disposition de nature à avoir un impact sur le délai d'instruction ou sur le sens de la décision à prendre. Cette transmission prend la forme d'un « avis du maire » intégré dans le logiciel Cart@DS.
- Notifier au demandeur, sauf dans le cas de délégation de signature au service instructeur avant la fin du premier mois suivant le dépôt de la demande, en recommandé avec accusé de réception ou par voie électronique, de la liste des pièces manquantes et de la majoration ou prolongation du délai d'instruction.
- Communiquer à l'autorité compétente du dossier soumis à enquête publique conformément à l'article R. 423-57 du Code de l'Urbanisme.

# Æ **Phase IV – la Décision**

- Signer la décision (le maire ou son adjoint délégué).
- Notifier au pétitionnaire la décision prise par le maire ou son adjoint par lettre recommandée A/R ou dépôt sur espace personnel si demande dématérialisée avant la fin du délai d'instruction, (la notification peut se faire par courrier simple lorsque la décision est favorable, sans prescription ni participation).
- Renseigner dans Cart@DS de la date de transmission et de réception par le pétitionnaire de la décision.
- Intégrer la décision signée dans le logiciel Cart@DS.
- Afficher l'arrêté de la décision.
- Transmettre la décision au Préfet au titre du contrôle de la légalité.

*Dès lors que les services de l'Etat seront raccordés à Plat'AU, la transmission des dossiers pour le contrôle de légalité et le recouvrement de la taxe d'aménagement sera également automatisée.*

- Æ **Phase V – Post-Décision**
- Déposer dans Cart@DS la déclaration d'ouverture de chantier (DOC).
- Déposer dans Cart@DS la déclaration d'achèvement et d'attestation de conformité des travaux (DAACT).
- Transmettre l'attestation de non-opposition à la conformité au pétitionnaire ou dépôt dans l'espace personnel si demande dématérialisée (Guichet Unique).
- Suivre le chantier, faire le récolement et contrôler la déclaration attestant l'achèvement et la conformité des travaux.

## ÿ **3-3 Missions du Service Instructeur de la Communauté de Communes**

Le Service Instructeur s'engage à procéder à l'instruction règlementaire des demandes, conformément aux dispositions du Code de l'Urbanisme, depuis sa transmission par le maire, via Cart@DS/Guichet Unique, jusqu'à la préparation et l'envoi au maire du projet de décision. Dans ce cadre il assure les tâches suivantes :

## Æ **Phase I - Avant dépôt du dossier**

Le Service Instructeur de la Communauté de Communes pourra répondre aux questions des pétitionnaires, à la demande des communes, et dans les horaires prévus et communiqués à l'avance par le Service Instructeur et s'attachera à diffuser les informations dont il disposera sur les évolutions législatives aux communes

#### Æ **Phase II - Dépôt du dossier**

- Se connecter quotidiennement au logiciel Cart@DS pour contrôler les dépôts des demandes nouvelles.
- Contrôler le renseignement de l'ensemble des mentions dans le logiciel Cart@DS.

# Æ **Phase III – L'instruction**

- Examiner la recevabilité du dossier.
- Etudier le caractère complet du dossier.
- Déterminer le délai d'instruction au vu de la nature et de la localisation du projet.
- Préparer et notifier (en cas de délégation de signature) les courriers à adresser au demandeur l'informant (voie postale ou électronique), le cas échéant de la majoration du délai d'instruction de son dossier ou lui demandant des pièces complémentaires ou les deux.
- Examiner techniquement le projet, notamment au regard des règles d'urbanisme applicables au projet.

Recueillir auprès des personnes publiques, services ou commissions intéressées par le projet, les accords, avis ou décisions prévus par les lois et/ou règlements en vigueur.

# Æ **Phase IV – la Décision**

- Rédiger le projet de décision tenant compte du projet déposé, de l'ensemble des règles d'urbanisme applicables et des avis recueillis
- Transmettre la proposition au maire (dépôt dans logiciel d'instruction Cart@DS), au plus tard huit jours avant la fin du délai global d'instruction (intégrant l'avis de l'ABF ou autres avis spécifiques).

Le Service Instructeur informera le maire en cours d'instruction de tout élément de nature à entrainer un refus ou allongement des délais

Dans tous les cas, les propositions, les notes explicatives (en cas de refus), les pièces ayant servi à l'instruction du dossier seront disponibles sur le logiciel Cart@DS / Guichet Unique.

# Æ **Phase V – Post-Décision**

Transmettre aux services de l'Etat les éléments nécessaires au calcul des impositions.

# **Article 4 – Décision**

Le Maire de la Commune vérifie le contenu du projet de décision et, en cas d'accord, signe l'arrêté et le transmet avec le dossier complet et les pièces validées au demandeur.

En cas de désaccord sur le projet de décision soumis à la signature, les parties conviennent de se réunir pour tenter de trouver une solution au projet soumis à l'instruction. Si le désaccord persiste, le Maire, autorité compétente, prend l'arrêté et en assure la transmission.

# **Article 5 – Modalité de transfert des pièces et dossiers, classement, archivage et statistiques**

Afin d'éviter la gestion du double flux dans le cadre du déploiement de la téléprocédure (Guichet Unique) et de la mise en place d'un logiciel d'instruction (Cart@DS), aucun envoi de dossiers ou de pièces complémentaires ne sera traité par le Service Instructeur de la Communauté de communes sous format papier, à l'exception de dossiers relatifs aux établissements recevant du public (E.R.P).

Les pièces transmises en format papier par les administrés seront conservées par la Commune, numérisées et enregistrées dans le logiciel (Cart@DS). Dans tous les cas, les dossiers sont classés et archivés en Mairie (de manière dématérialisée ou pas selon son choix).

Il est rappelé que l'archivage numérique répond à des caractéristiques précises pouvant être consultées sur les instructions du Service Interministériel des Archives de France.<sup>1</sup>

Le Service Instructeur de la Communauté de Communes conserve de manière dématérialisée une copie du dossier en utilisant le logiciel (Cart@DS).

Le Service Instructeur assure la fourniture des renseignements d'ordres statistiques demandés par l'Etat en application de l'article R. 431-34 du code de l'Urbanisme.

En cas de résiliation de la présente convention, les dossiers relatifs aux affaires instruites par le Service Instructeur de la Communauté de Communes resteront archivés dans le logiciel Cart@DS et seront toujours consultables par la Commune ou le nouveau service instructeur désigné par la Commune.

#### **Article 6 – Responsabilités**

Le Service Instructeur de la Communauté de Communes, se limitant à l'instruction des autorisations d'urbanisme, agit sous l'autorité du ou de la Président(e) de la Communauté de Communes, pour le compte du ou de la Maire de la Commune.

Le service instructeur ne pourra pas être tenu pour responsable en cas de :

- Refus du maire de signer un acte
- Signature d'un acte divergent de la proposition faite dans le cadre de l'instruction règlementaire.
- Signature d'un acte relatif à un dossier non transmis pour instruction au Service Instructeur de la Communauté de Communes.

La Commune reste responsable vis-à-vis des tiers et des instances juridiques, des décisions prises dans l'exercice de ses compétences.

#### **Article 7 – Signatures**

Le Maire de la Commune et/ou son adjoint délégué par arrêté régulièrement publié, est seul autorisé à signer les décisions et divers actes administratifs en matière d'autorisation du droit des sols.

En application des dispositions de l'article L. 423-1 du Code de l'Urbanisme et afin d'optimiser les délais d'instruction, le Maire peut déléguer la signature des courriers et documents préparatoires : demande de pièces complémentaires, notification des délais…aux agents chargés de l'instruction, désignés par la Communauté de Communes.

#### **Article 8 – Communication**

 $\overline{a}$ 

Les dossiers sont consultables par le public en mairie ou grâce à leur espace personnel « Guichet Unique ».

<sup>&</sup>lt;sup>1</sup> Instruction DAF/DPACI/RES/2009/018 du SIAF; Instruction DGP/SIAF/2014/006; Instruction DGPA/SIAF/2021/001; Norme NF Z42-013 « archivage électronique » ; quide de bonnes pratiques d'archivage électroniques par la DISIC.

## **Article 9 – Taxes d'urbanisme**

Le Service Instructeur de la Communauté de Communes devra fournir aux services de l'Etat les éléments et documents nécessaires à la détermination de l'assiette et à la liquidation des impositions dont le permis de construire, le permis d'aménager ou la déclaration préalable constitue le fait générateur.

## *Dès lors que les services de l'Etat seront raccordés à Plat'AU, la transmission des dossiers pour le recouvrement de la taxe d'aménagement sera également automatisée.*

## **Article 10 – Contentieux et infractions pénales**

Le suivi des éventuels recours (gracieux et contentieux) et des infractions pénales portant sur les actes susvisés est assuré par la Commune.

Toutefois, dans un objectif de coopération et de sécurisation des autorisations d'urbanisme, le Service Instructeur de la Communauté de Communes apporte, dans la limite de ses compétences, conseil et assistance pour assurer la défense de la Commune dans le cadre de ces recours, à l'exception de ceux dont la décision contestée est différente de la proposition faite par le Service Instructeur.

Par ailleurs, à la demande du Maire, le Service Instructeur porte assistance à la Commune dans les phases de la procédure pénale visée aux articles L480-1 et suivants du code de l'urbanisme, notamment pour la constatation des infractions à la réglementation des autorisations dont l'instruction lui a été confiée.

Toutefois, la Communauté de Communes n'est pas tenue à ces obligations lorsque la décision contestée est différente de la proposition faite par son Service Instructeur.

Il appartient à la Commune de contracter une assurance concernant la responsabilité communale dans l'exercice de ses compétences pour délivrer les autorisations d'urbanisme. L'assureur garantit les conséquences pécuniaires des responsabilités que la commune peut encourir, y compris celles résultant d'erreurs de fait ou de droit, omissions ou négligences commises dans l'exercice des compétences qui lui ont été transférées dans les domaines de l'urbanisme en application de la loi 83-8 du 7 janvier 1983 et les textes pris pour son application.

Les mêmes garanties devront être prises par la Communauté de Communes.

#### **Article 11 – Dispositions financières**

La mise à disposition du Service Instructeur de la Communauté de Communes ne donne pas lieu à rémunération.

#### **Article 12 – Durée, effets et modification**

Le Service Instructeur de la Communauté de Communes instruit les autorisations et actes relatifs à l'occupation et à l'utilisation du sol sus mentionnés et délivrés au nom de la Commune et ce, pour toute demande déposée à compter de la date mentionnée dans la convention particulière signée avec la Commune et sans limitation de durée, renouvelable par tacite reconduction.

Les demandes ou déclarations déposées, avant la date d'entrée en vigueur de la nouvelle convention, continueront à être instruites par le Service Instructeur de la Communauté de Communes sous les conditions et modalités de la précédente convention cadre et particulière portant sur l'instruction des autorisations d'occupation et d'utilisation du sol.

La présente convention pourra être modifiée, par voie d'avenant, accepté par le Conseil Communautaire.

La présente convention pourra être dénoncée à tout moment par l'une ou l'autre des parties à l'issue d'un préavis de six mois notifié par lettre recommandée avec accusé de réception.

**Fait à Chantonnay, le** 

**La Présidente** 

**Isabelle Moinet**